<span id="page-0-0"></span>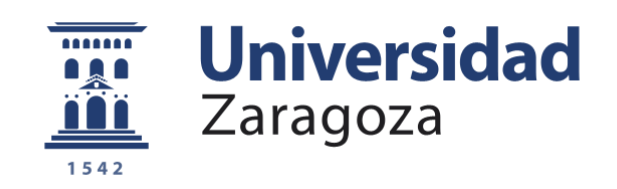

# Trabajo Fin de Grado

# Caracterización de Componentes Magnéticos aplicados a la Electrónica de Potencia

Autor/es

# Miguel Ángel Calvera Casado

Director/es Francisco José Pérez Cebolla

> Departamento de Ingeniería Electrónica y Comunicaciones

ESCUELA DE INGENIERÍA Y ARQUITECTURA 2022

# AGRADECIMIENTOS

Sirvan estas líneas para agradecer a varias personas por haber contribuido a terminar este Trabajo Fin de Grado.

En primer lugar, agradecer al director de este trabajo, a Francisco José Pérez, por estar disponible en todo momento y por guiarme siempre con ilusión y paciencia.

A mis hermanos, por apoyarme siempre, y en especial a lo largo de esta etapa que queda cerrada con el presente trabajo.

A mis amigos, por estar presentes en los peores momentos y animarme todos los días a continuar.

# RESUMEN

Este Trabajo de Fin de Grado se centra en la caracterización de materiales ferromagnéticos, especialmente ferritas. Se caracterizará mediante el uso de un banco de ensayos, el cual, entre otras funciones posibilite la determinación automática del mapa de pérdidas del cual se pueden extraer los parámetros de Steinmetz en régimen permanente sinusoidal, así como en condiciones de operación típicas de un convertidor electrónico de potencia.

# ABSTRACT

This final degree project is centered around characterization of ferromagnetic materials, specifically feerites. Through the use of a automated test bench. This, apart from other functions, will enable an automatic determination of a loss map that enables determination of Steinmetz parameters in sinusoidal permanent regimen, as well as typical conditions in a electronic power converter.

# $\operatorname{\acute{t}}$ ndice

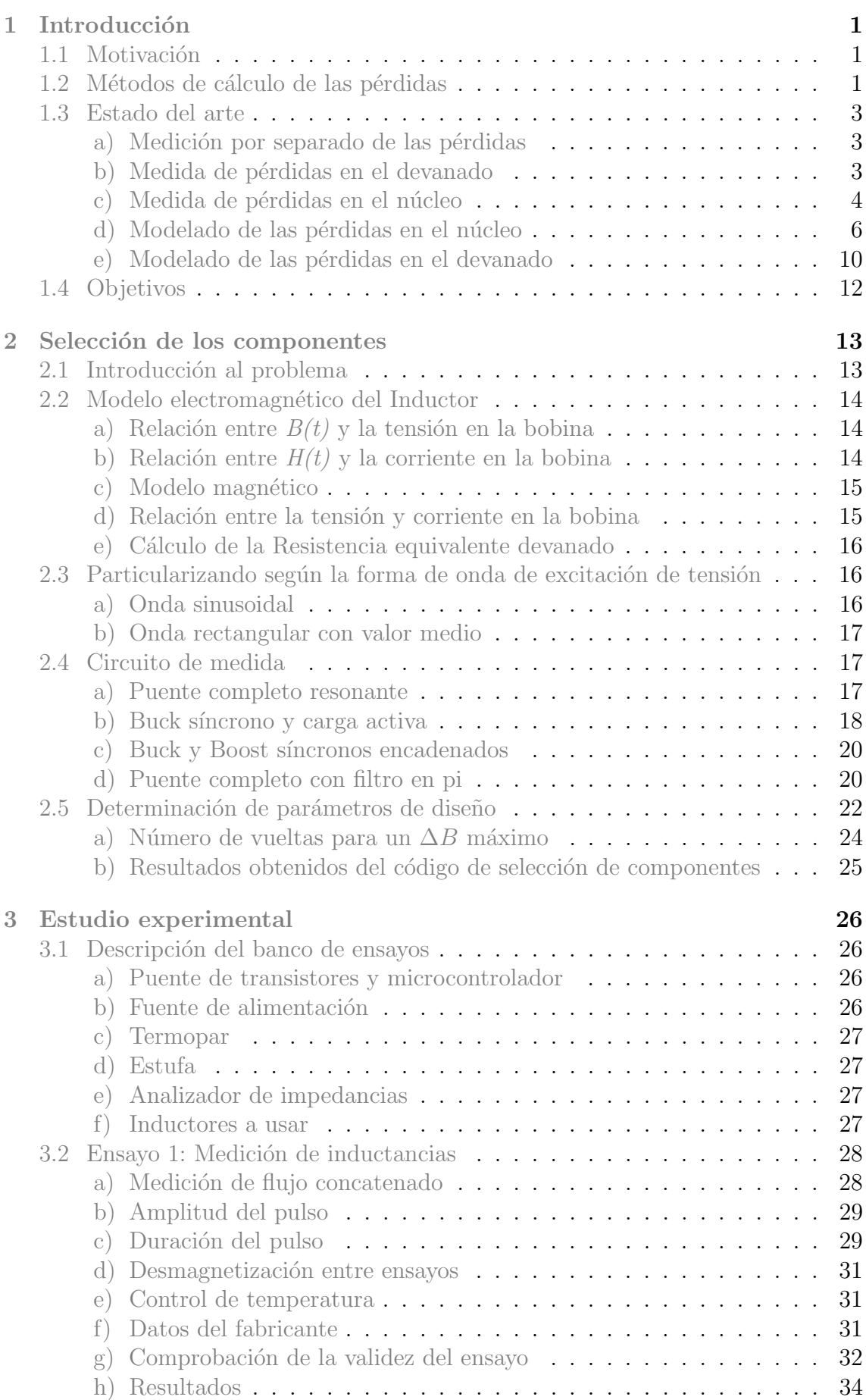

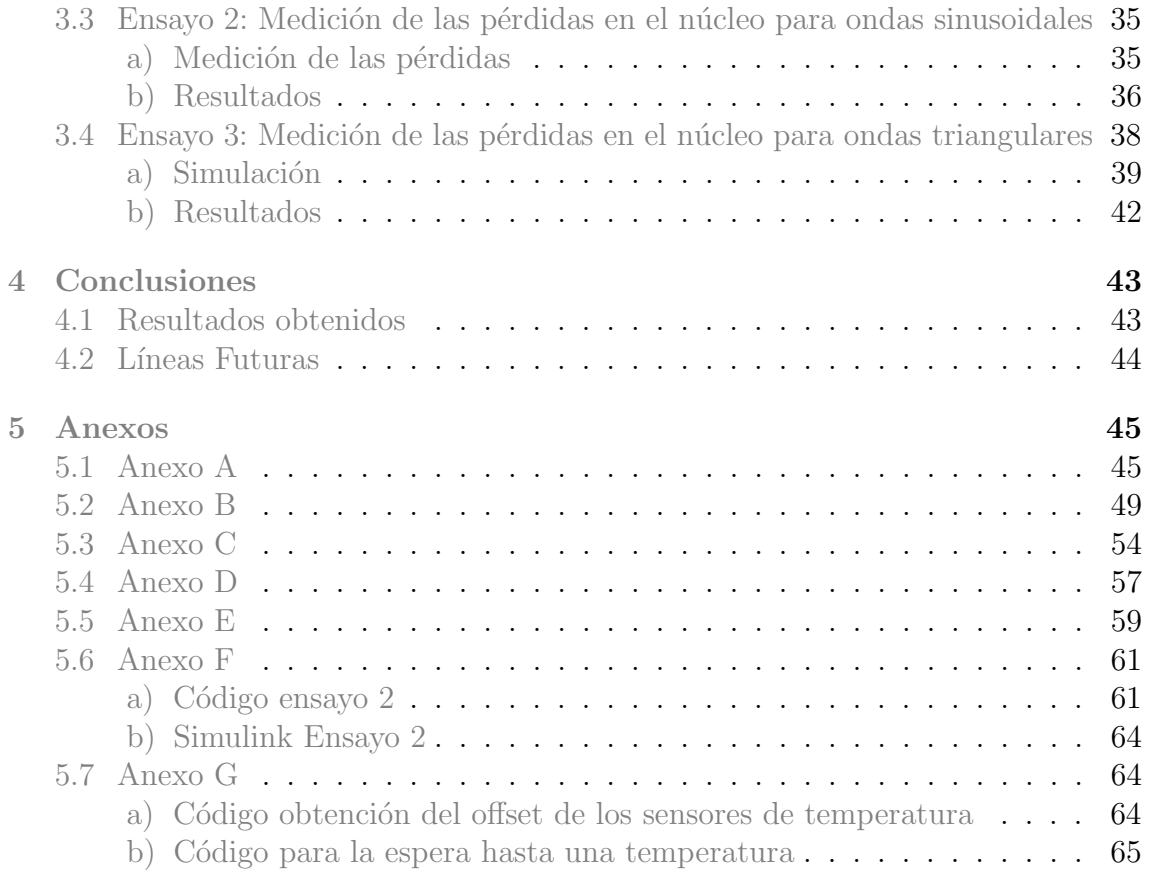

# <span id="page-6-0"></span>1. Introducción

# <span id="page-6-1"></span>1.1. Motivación

Con el fin de desarrollar convertidores electrónicos cada vez más eficientes y compactos, es necesario un modelado del dispositivo magn´etico que permita estimar las perdidas de potencia en cualquier punto de operación. Este trabajo pretende completar la información dada por el fabricante, así como validar la que se ofrece, especialmente en la determinación de las pérdidas en el material dependientes del punto de operación del convertidor y de la temperatura del material.

Para la determinación de las pérdidas del inductor es necesario determinar las pérdidas en el núcleo y en el devanado. Y aunque se vayan a estudiar estas últimas, el modelado completo del devanado queda fuera del ámbito de este TFG.

# <span id="page-6-2"></span>1.2. Métodos de cálculo de las pérdidas

Los modelos normalmente usados para determinar las pérdidas en los componentes magnéticos suelen conllevar calcular por separado las pérdidas en el núcleo y las del devanado.

Para ello, varios m´etodos son utilizados, cada uno con distintas ventajas e inconvenientes. A continuación se revisan algunos procedimientos específicos para el cálculo de las pérdidas en el núcleo y en el devanado.

a) Solución analítica

Para obtener la solución analítica, se necesita una geometría fácilmente descrita usando algún sistema de referencia (por ejemplo, un toroide se puede describir sin mayor problema debido a su simetría axial), además de ecuaciones diferenciales que describan el problema.

Por ejemplo, utilizaríamos las ecuaciones de Maxwell para determinar las pérdidas en un sistema electrónico. Tras definir las condiciones frontera del sistema, podremos resolver el sistema de ecuaciones resultante.

Sin embargo, debido a la necesidad de que el problema sea fácilmente descriptible, aunque la solución analítica es la más precisa, no siempre es posible.

Una solución es realizar suposiciones para simplificar el problema, como por ejemplo que los conductores sean rectangulares o que el problema puede ser aproximado como un problema de 1 dimensión. Ambas estrategias mencionadas se usan en la ecuación de Dowell utilizada para determinar las pérdidas por efecto proximidad, como se verá más adelante.

b) Estudios equivalentes Para utilizar esta solución es necesario buscar un problema con ecuaciones matem´aticamente equivalentes, o que sea equivalente tras realizar algunas suposiciones adecuadas.

Un ejemplo muy conocido es la utilización de las leyes de Kirchhoff eléctricas para la determinación de temperaturas en sistemas térmicos.

Al igual que el método analítico, no siempre existen problemas equivalentes.

c) Estudios similares Se basa en tener múltiples medidas del problema a otra escala, pero con similitudes geométricas y físicas, con lo cual se puede realizar una transformación de dichas medidas, para obtener las buscadas. Produce resultados

muy ajustados, aunque a veces es difícil o imposible replicar situaciones con dichas similitudes físicas

Es comúnmente utilizado en mecánica de fluidos, y también es aplicable a cualquier elemento magn´etico, pero es necesario un gran numero de medidas, con lo cual tampoco siempre se puede realizar.

#### d) Modelos numéricos

Esta técnica se basa en la resolución numérica de las ecuaciones que rigen el sistema. Generalmente, se realiza algún algoritmo numérico que obtenga una solución a base de partir de un valor aleatorio y usar un algoritmo que actualice el valor inicial para que converja a la solución.

Algunas técnicas comunes son el método de frontera, el método del momento y el método de los elementos finitos.

Es útil para cualquier geometría y necesita que el problema sea de una dimensión, pero conlleva un gran coste temporal y computacional, y no tiene tan buena precisión como los anteriores métodos.

#### e) Modelos Experimental

Cuando el resto de m´etodos no es suficiente, ya que las ecuaciones no pueden aproximarse las ecuaciones de un problema en una dimensión, o porque los métodos numéricos ofrecen poca precisión, se puede realizar un modelo experimental, aplicable a cualquier geometría y problema.

Consiste en realizar un montaje y tomar medidas sobre él en varios puntos de operaci´on, obteniendo los resultados reales, y posteriormente creando ecuaciones o gr´aficos que puedan utilizarse para estimar el estado del sistema en todos los puntos de operación intermedios de los medidos. Claro está que es necesario realizar medidas a cuantos m´as valores posibles mejor, ya que fuera del rango explorado los modelos dejan de ser válidos.

En el caso de las pérdidas en materailes ferromagnéticos, se crean un mapa de pérdidas para diferentes puntos de operación, variando el valor pico del campo magnético ( $\Delta B$ ), la frecuencia (f), la temperatura ( $T^{\underline{a}}$ ) y la polarización en corriente continua  $(I_{DC})$  como se puede observar en [\[1\]](#page-50-0), [\[2\]](#page-50-1) y [\[3\]](#page-50-2).

Tras obtener dicho mapa de pérdidas, se puede realizar un ajuste de los coeficientes de Steinmetz  $\alpha, \beta$  y k en cada punto de operación.

Con la ecuación y los parámetros obtenidos, se puede realizar decisiones de diseño en base a estos.

Un problema de dicho método es el alto coste temporal y que la precisión del mismo depende de la precisión del sistema utilizado para medir y de cuantas mediciones se hagan. Para mayor precisión, es necesario que se mida en un punto de operación fijo. Por ello, una medición automática, además de permitir realizar múltiples medidas, posibilita que se hagan suficientemente r´apido para que el punto de operación sea el deseado.

## <span id="page-8-0"></span>1.3. Estado del arte

Este TFG se basa en la caracterización de las pérdidas en elementos magnéticos, por lo que ser´a necesario estudiar los distintos modelos com´unmente usados. Por otra parte, se deberá profundizar en el método de medición de las pérdidas seleccionado para validar los modelados. Dichas medidas deben, evidentemente, ser en situaciones típicas de convertidores electrónicos de potencia.

En el caso del correcto modelado, se estudia en profundidad las pérdidas en el núcleo para distintas formas de onda, aplicable a varias geometrías de núcleo. En el caso de las p´erdidas en el devanado, se hace un modelado para el caso concreto de hilo rígido, quedando el modelado del hilo Litz fuera del ámbito que pretende abarcar este TFG.

Un aspecto a profundizar, en cambio, es la dependencia de las pérdidas en el núcleo con polarización en corriente continua. El principal motivo es que, aunque dicha dependencia haya sido demostrada y estudiada en algunos artículos, sigue sin haber información disponible en las hojas de componentes. Además, la información dada es para pocos materiales y con bajos valores de corriente DC.

Se procederá a comentar los conceptos teóricos necesarios en la realización de este TFG, como los métodos de medidas de las pérdidas de potencia y las ecuaciones principales usadas para el modelado, as´ı como las variantes existentes.

#### <span id="page-8-1"></span>a) Medición por separado de las pérdidas

El modelado típico de las pérdidas se basa en separarlas en dos componentes, las pérdidas en el núcleo y las pérdidas en el devanado. Por ello, las mediciones tendrán que permitir medir por separado al menos uno de los valores y las pérdidas totales, para validar por separado los dos modelos. Sin embargo, la medición por separado no es sencillo.

Hay m´etodos, como el descrito en [\[4\]](#page-50-3) en el cual se consigue gracias a realizar dos devanados separados, uno con el núcleo deseado, y otro sin núcleo, pero mismo devanado. Sin embargo limita los puntos de operación conseguibles y no tiene en cuenta que la presencia del núcleo cambia las pérdidas en el devanado considerablemente.

Otra solución sería escoger situaciones donde uno de los dos componentes sea despreciable respecto al otro, pero limita los materiales y tipos de n´ucleos que se pueden escoger. Por ejemplo, en la mayor parte de los materiales utilizados en convertidores de potencia, como el N87, las p´erdidas en el devanado son casi despreciables respecto a las del n´ucleo. Aunque en el caso de inductores de alta frecuencia y baja permeabilidad, como en los núcleos separados [\[5\]](#page-50-4), las pérdidas del devanado llegan a ser una parte significativa.

Por el contrario, también existe la situación donde las pérdidas en el núcleo pueden despreciarse, como cuando el material del n´ucleo es ferrita [\[6\]](#page-50-5) o polvos de hierro y las pérdidas en el devanado son mayoritarias. Entonces se puede usar un analizador de impedancias para medir las p´erdidas en el devanado. Estas situaciones son en rangos limitados y para casos muy específicos.

#### <span id="page-8-2"></span>b) Medida de pérdidas en el devanado

Hay varias formas de medida de pérdidas en el devanado  $[6]$ , aunque la mayoría son incapaces de separar las pérdidas del núcleo y las del devanado, aparte de tener otros inconvenientes.

Consid´erese por ejemplo, la medida de la impedancia del devanado con un analizador de impedancia. Dicho método es conveniente y rápido. Sin embargo, las pérdidas del núcleo y del devanado son proporcionales a la corriente de excitación, así que el medidor de impedancia no será capaz de separar ambos componentes. Además, la medición de impedancia debe ser en el punto magnético deseado y con la forma de onda deseada, siendo los equipamientos que lo permiten muy costosos.

Por último, los métodos caloríficos son los más complicados, ya que precisan de un modelado preciso de transferencia de calor en el inductor, bastantes medidas de la temperatura ambiente, una fuente de calor de referencia, un enfriamiento preciso, etc. Aunque, tambi´en existen formas de prescindir de las fuentes de calor y la necesidad del enfriamiento preciso, como el comentado en [\[6\]](#page-50-5), que solo precisa de una fuente de corriente con la cual calentar el dispositivo hasta la temperatura deseada.

#### <span id="page-9-0"></span>c) Medida de pérdidas en el núcleo

La medida de pérdidas en el núcleo de un componente magnético sigue también siendo el objeto de discusión e investigación [\[7\]](#page-50-6). Según la literatura el método más preciso de medida es el m´etodo calor´ıfico [\[8\]](#page-50-7), sin embargo, rara vez se utiliza debido a la complejidad del montaje necesario.

Por lo que, los métodos más utilizados involucran o bien el marco Epstein, estandarizado por la Sociedad Americana para Pruebas y Materiales [\[9\]](#page-50-8), o la medida del área del lazo de histéresis mediante un analizador de potencia, utilizado en múltiples artículos  $[1, 2, 3, 5, 10]$  $[1, 2, 3, 5, 10]$  $[1, 2, 3, 5, 10]$  $[1, 2, 3, 5, 10]$  $[1, 2, 3, 5, 10]$  $[1, 2, 3, 5, 10]$  $[1, 2, 3, 5, 10]$  $[1, 2, 3, 5, 10]$  $[1, 2, 3, 5, 10]$ 

Debido al banco de ensayos disponible, la medida experimental de pérdidas se decide realizar mediante el lazo de histéresis B-H. Además, es una técnica rápida y precisa, y excluye las p´erdidas en el devanado de corriente alterna [\[5\]](#page-50-4), por lo que, se procede a explicar m´as en profundidad dicha medida.

Para realizarla es necesario tener un devanado secundario alrededor del núcleo a medir o determinar previamente la resistencia en serie del núcleo primario. Si aseguramos que en dicho devanado secundario no haya corriente, podremos medir la tensión en los extremos de este y obtener la densidad del campo magnético mediante la siguiente fórmula:

$$
B(t) = \frac{1}{N_2 \cdot A_e} \int_0^t v(\tau) d\tau \tag{1}
$$

donde  $N_2$  es el número de vueltas del devanado secundario y  $A_e$  el área efectiva del núcleo.

Por otro lado, la corriente de excitación del devanado primario es proporcional a la intensidad del campo magnético:

$$
H(t) = \frac{N_1 \cdot i(t)}{l_e} \tag{2}
$$

con  $N_1$  como el número de vueltas del devanado primario y  $l_e$  la longitud efectiva del núcleo magnético.

Las pérdidas volumétricas  $P_v$  serán el área encerrada por el lazo B-H, multiplicado por la frecuencia

$$
\frac{P}{V} = \frac{f \int_0^T i_1(t) \frac{N_1}{N_2} v_2(t) dt}{A_e l_e} = \frac{f \int_0^T H(t) l_e \frac{1}{N_1} N_1 A_e \frac{dB(t)}{dt} dt}{A_e l_e} \tag{3}
$$

<span id="page-10-0"></span>
$$
\frac{P}{V} = f \int_{B(0)}^{B(T)} H(B) dB = f \oint H dB \tag{4}
$$

 $N_1$  $\frac{N_1}{N_2}v_2(t)$  es la tensión medida en el devanado secundario transformada al primario Los inconvenientes de dicha medida son [\[1\]](#page-50-0):

#### − Error de variación de fase de la medida de la tensión y corriente.

El error debido a una medida inexacta del desfase entre la tensión y la corriente se puede calcular como:

$$
E = 100 \cdot \frac{\cos\left(\zeta + \phi\right) - \cos\zeta}{\cos\zeta} \tag{5}
$$

Donde E es el error relativo de las pérdidas del núcleo medidas,  $\zeta$  es el desfase entre la tensión del devanado secundario y la corriente en el primario, y,  $\phi$  es el error de la medida de  $\zeta$ .

Dicho error puede ser parcialmente compensado, debido a que la desviación de fase  $\phi$  genera un tiempo de retardo  $T_d$  que es independiente de la frecuencia y que puede ser obtenido al medir una corriente rectangular a través de una resistencia shunt de baja inductancia.

En la mayor parte de los casos no es importante dicho retardo, ya que para un tiempo de retardo no compensado  $\pm$  3.5ns a una frecuencia de 100 kHz y una  $\zeta = 85.9^{\circ}$  da un error del  $\pm 3\%$ , si consideramos solo este efecto.

Sin embargo, para algunos tipos de núcleo, como por ejemplo los núcleos separados o los núcleos con baja permeabilidad, el ángulo  $\zeta$  aumenta considerablemente, con lo que el error aumentaría.

Para calcular el efecto que tiene un tiempo de retardo  $T_d$  en las medidas de pérdidas, se usan las siguientes ecuaciones:

$$
\phi = f \cdot T_d \cdot 360^\circ \tag{6}
$$

$$
E = 100 \cdot \frac{\cos\left(\zeta + f \cdot T_d \cdot 360^\circ\right) - \cos\zeta}{\cos\zeta} \tag{7}
$$

Precisión del equipo. Como en todas las medidas, el equipo utilizado también influye en la precisión, y dicha precisión es acumulativa, ya que un osciloscopio concun error del 1 % y una sonda del 20 % implica que el error del sistema será del 1 –  $[(1 - 1\%) * (1 - 20\%)] = 20.8\%$ .

#### − Acoplamiento capacitivo

Cierto acoplamiento capacitivo puede aparecer. Las principales fuentes de capacidad suelen surgir entre el devanado primario y el secundario, entre las propias vueltas de cada devanado o entre el devanado y el núcleo.

La capacidad parásita entre devanados y entre las vueltas del mismo devanado se incrementa cuando el núcleo esta referenciado a tierra, al aumentar el ´area cercana o al disminuir la distancia entre vueltas. Por eso es beneficiosa la separaci´on entre los devanados primario y secundario a pesar de que la distribución de vueltas del primario alrededor del núcleo idealmente sería uniforme.

Otro aspecto clave es el numero de vueltas escogido para el primario, que si se escoge bajo, dichas corrientes capacitivas son relativamente bajas respecto a las corrientes por el devanado primario, para un mismo punto de operación magnética

#### − Variación del punto de operación

Si la medida se quiere hacer en cierto punto de operación, este no puede variar mientras se realiza la medida.

Por este motivo un banco de ensayos automático es tan ventajoso, ya que puede realizar la medida rápidamente. Con eso evitamos una variación de temperatura, ya que podemos medir suficientemente rápido para no calentar el núcleo.

#### <span id="page-11-0"></span>d) Modelado de las pérdidas en el núcleo

Hay varios modelos de las pérdidas del núcleo en la literatura. Siendo unO de ellos, se basa en separar las p´erdidas en 3 componentes, las p´erdidas por corrientes parásitas, las producidas por histéresis y exceso de corrientes parásitas.

De tal forma, que el cálculo individual de cada una de las pérdidas y su poste-rior computo permite conocer las totales en el núcleo [\[11\]](#page-50-10). Sin embargo, para dicho cálculo se utiliza la aproximación de que las pérdidas en el núcleo son lineales, para poder aplicar la descomposición en una serie de Fourier. Por ello, esta separación resulta discutida, entre físicos y científicos que están en contra, y técnicos e ingenieros, quienes suelen usarla y la aceptan como válida.

Existen otros acercamientos, como el uso de modelos como Preisach o Jiles-Atherton, que permitan el cálculo de las pérdidas mediante un modelado complejo y de gran exactitud.

Aunque una de las ecuaciones más utilizadas, es la ecuación de Steinmetz, o una de sus variaciones.

$$
P_v = k \cdot f^\alpha \cdot \hat{B}^\beta \tag{8}
$$

Donde las pérdidas en el núcleo volumétricas  $(P_v)$  están expresadas respecto a tres parámetros característicos del material  $(k, \alpha, \beta)$  así como la frecuencia (f) y el pico de la densidad deL flujo magnético  $(B)$ . Los valores de  $\alpha$  van entre 1 y 3  $(1 < \alpha < 3)$ , mientras que los valores de  $\beta$  van entre 2 y 3  $(2 < \beta < 3)$ 

Los tres parámetros  $(k, \alpha, \beta)$  son facilitados por el fabricante, pero no para todos los puntos de operación deseados. En concreto no proporcionan la dependencia con la polarización de corriente continua  $(H_{DC})$ . Debido a ello, los parámetros no son válidos ante variaciones de  $H_{DC}$ .

Por tanto, las limitaciones que tiene dicha ecuación son:

- $\blacksquare$  Es solo válida con excitación sinusoidal
- Los 3 parámetros dependen de la temperatura  $(T^{\underline{a}})$
- k y  $\beta$  dependen de la frecuencia, pero no  $\alpha$ .
- k y β dependen de la polarización de corriente continua  $(H_{DC})$ , pero no  $\alpha$  [\[1\]](#page-50-0)

Otras variaciones de dicha ecuaciones encontradas en la literatura [\[12\]](#page-50-11) que sirven para distintas formas de onda son las siguientes:

#### − MSE (modified Steinmetz expression)

Debido a la proliferación de sistemas de potencia basados en electrónica, se introdujo una modificación de la ecuación de Steinmetz para ondas no sinusoidales. La suposición introducida es que las pérdidas están relacionadas con la variación de flujo magnético  $dB(t)/dt$ . Reemplaza la frecuencia de la ecuación general por una frecuencia equivalente donde  $\Delta B$  es la variación pico a pico de flujo magnético:

$$
f_{eq} = \frac{2}{\Delta B^2 \pi^2} \int_0^T \left(\frac{dB(t)}{dt}\right)^2 dt
$$
 (9)

Las pérdidas se estiman con la ecuación [\(10\)](#page-12-0), en la cual  $f_r$  es la frecuencia fundamental de la onda periódica:

<span id="page-12-0"></span>
$$
P_v = (Kf_{eq}^{\alpha - 1}B_m^{\beta})f_r
$$
\n(10)

Esta ecuación funciona para ondas con poco contenido armónico y los parámetros usados son los mismos que en la ecuación original, así que no hace falta volver a caracterizar el material, pero exhibe anomalías con ondas con muchos armónicos [\[13\]](#page-50-12), además de que, no es adecuada como generalización ya que no coincide con la ecuación original de Steinmetz (OSE) para ondas sinusoidales.

#### − GSE (generalized Steinmetz equation)

Para resolver los problemas de la ecuacion anterior con ondas de muchos armónicos y tener una ecuación que coincida con la ecuación original para ondas sinusoidales, se introdujo la ecuación generalizada de Steinmetz.

En ella se considera no solo la variación del flujo magnético sino el valor ins $t$ antáneo  $B(t)$  proponiendo que las pérdidas instantáneas volumétricas siguen la ecuación  $(11)$ 

<span id="page-12-1"></span>
$$
P_v = P d \left( \frac{dB}{dt} \cdot B \right) \tag{11}
$$

Donde Pd es una función desconocida de pérdidas. Llevando a la expresión [\(12\)](#page-12-2)

<span id="page-12-2"></span>
$$
P_v = \frac{1}{T} \int_0^T k_1 \left| \frac{dB}{dt} \right|^\alpha |B(t)|^{\beta - \alpha} dt \tag{12}
$$

Donde  $k_1$  definido como:

$$
k_1 = \frac{K}{(2\pi)^{\alpha - 1} \int_0^{2\pi} |\cos\theta|^\alpha |\sin\theta|^{\beta - \alpha} d\theta}
$$
(13)

Con el ángulo  $\theta$  representando el desfase angular de la onda sinusoidal.

Sin embargo, el principal problema de esta función es que, precisamente por utilizar la suposición de que las pérdidas solo dependen de valores instantáneos [\(11\)](#page-12-1) y no de los valores anteriores de la onda de flujo magnético, tiene poca precisión.

# − iGSE (improved generalized Steinmetz equation) o tambi´en conocida como NSE (natural Steinmetz extensión) [\[13\]](#page-50-12).

Una forma de hacer que las pérdidas no solo dependan de los valores instantáneos, es sustituir B(t) por la variación de densidad de flujo magnético  $\Delta B$ 

<span id="page-13-1"></span>
$$
P_v = \frac{1}{T} \int_0^T k_i \left| \frac{dB}{dt} \right|^\alpha (\Delta B)^{\beta - \alpha} dt \tag{14}
$$

Siendo los parámetros  $\alpha, \beta, k$  los mismos que los de la ecuación general y  $k_i$ definido cómo:

<span id="page-13-2"></span>
$$
k_i = \frac{k}{(2\pi)^{\alpha - 1} \int_0^{2\pi} |\cos\theta| 2^{\beta - \alpha} d\theta} \tag{15}
$$

Esta es una buena estimación para ondas sinusoidales, al dar el mismo resultado que OSE y permite usar los mismos parámetros  $\alpha$ ,  $\beta$ , k medidos en ondas sinusoidales para estimar las p´erdidas en ondas no sinusoidales. Sin embargo esto aumenta el error para ondas con muchos armónicos, ya que es difícil escoger las parámetros correctos.

Cabe destacar que, para el caso particular donde el componente sea excitado por onda de corriente triangular, como es en el caso habitual de un convertidor de potencia, se puede particularizar [\[1\]](#page-50-0) la ecuación de la siguiente forma:

Partiendo de [\(16\)](#page-13-0) y de [\(14\)](#page-13-1) se pude despejar.

<span id="page-13-0"></span>
$$
\frac{dB}{dt} = \begin{cases}\n\frac{V_{dc}}{NA_e} & para \quad t \ge 0 \quad y \quad t \le \frac{T}{2} \\
-\frac{V_{dc}}{NA_e} & para \quad t \ge \frac{T}{2} \quad y \quad t \le T\n\end{cases}
$$
\n(16)

$$
\hat{B} = \frac{1}{2} \frac{V_{dc}}{NA_e} \frac{T}{2}
$$
\n
$$
\tag{17}
$$

$$
P_v = \frac{1}{T} \int_0^T k_i \left| \frac{V_{dc}}{NA_e} \right|^\alpha (\Delta B)^{\beta - \alpha} dt \tag{18}
$$

$$
P = \frac{1}{T} k_i \left| \frac{V_{dc}}{NA_e} \right|^\alpha \cdot \left| \frac{V_{dc}}{NA_e} \frac{T}{2} \right|^{\beta - \alpha} \cdot T \tag{19}
$$

$$
P_v = k_i (2f)^{\alpha} \Delta B^{\beta} \tag{20}
$$

Donde  $k_i$  es la descrita en [\(15\)](#page-13-2).

Como ya se ha nombrado al igual que en la OSE,  $\beta$  y k cambian con la variación en  $H_{DC}$ , pero según la literatura, esto no sucede con  $\alpha$  [\[1,](#page-50-0) [10\]](#page-50-9):

Para comprobarlo, basta con hacer un gráfico de las pérdidas en el núcleo respecto a la frecuencia con ambos ejes en escala logar´ıtmica. Si manteniendo constantes el resto de variables, se puede observar una relación lineal en dicha escala, es que las pérdidas tienen una relación del tipo  $P = f^{\alpha} \cdot g$  siendo g una función que engloba el resto de relaciones, y  $\alpha$  la pendiente de la línea recta visible. Con ello, sabemos que si las relaciones de pérdidas con distintas  $H_{DC}$  tienen la misma pendiente,  $\alpha$  será independiente de  $H_{DC}$ .

Utilizando la misma lógica, [\[1\]](#page-50-0) se demuestra que  $\beta$  sí depende de  $H_{DC}$ .

Por otra parte, al variar  $H_{DC}$  se observa una variación en las pérdidas que la variación de  $\beta$  no explica, por lo que k también debe depender de  $H_{DC}$ .

Otro problema que tiene este y el resto de modelos es que asumen que no hay pérdidas cuando el flujo magnético es constante  $(dB(t)/dt = 0)$  lo cual no es cierto [\[10\]](#page-50-9)

### − i <sup>2</sup>GSE (improved improved generalized Steinmetz equation)

Introducida en [\[10\]](#page-50-9), pretende dejar de asumir que las pérdidas cuando el flujo magnético es constante son nulas, introduciendo pérdidas por procesos de relajación en el núcleo magnético.

Por ello se introduce un término obteniendo la siguiente ecuación:

$$
P_v = \frac{1}{T} \int_0^T k_i \left| \frac{dB}{dt} \right|^\alpha (\Delta B)^{\beta - \alpha} dt + \sum_{l=1}^n Q_{rl} P_{rl}
$$
 (21)

Donde  $P_{rl}$  y  $Q_{rl}$  se calculan para cada variación de voltaje como:

$$
P_{rl} = \frac{1}{T} k_r \left| \frac{d}{dt} B(t_-) \right|^{\alpha_r} (\Delta B)^{\beta_r} (1 - e^{-t_1/\tau})
$$
 (22)

$$
Q_{rl} = e^{-q_r} \left| \frac{dB(t_+) / dt}{dB(t_-) / dt} \right| \tag{23}
$$

El problema de este método, es que los parámetros  $\alpha, \beta k_i, \alpha_r, \beta_r, k_r, \tau y q_r$  son característicos del material y del punto de operación necesitando caracterizar los materiales otra vez. Además, al igual que los parámetros de Steinmetz, son válidos para unos rangos limitados de frecuencia y densidad de flujo magn´etico. Por ello, en caso de que los lazos de histéresis sean pequeños, la ecuación debe ser modificada como en [\[14\]](#page-51-0)

− WCSE (waveform coefficient Steinmetz equation) Busca la correlación entre la forma no sinusoidal y la sinusoidal, usando un factor de corrección (FWC) de forma sobre la ecuación de Steinmetz, de la siguiente forma:

$$
P_v = FWC K \cdot f^{\alpha} \cdot \hat{B}^{\beta} \tag{24}
$$

Las limitaciones de este procedimiento son evidentes, como la necesidad de caracterizar el componente para cada forma de onda necesaria o que solo es válida para unos límites de frecuencia y densidad de flujo magnético mucho más limitados, así como seguir asumiendo que las pérdidas en el núcleo son nulas con flujo magnético constante.

Debido a que el objetivo de este trabajo es la caracterización de componentes magnéticos aplicado a electrónica de potencia, se utilizarán de los métodos anteriormente descritos, la ecuación de Steinmetz (OSE) para el caso de ondas sinusoidales, y la iGSE para ondas triangulares de corriente, por ser las que tienen un uso más extendido.

#### <span id="page-15-0"></span>e) Modelado de las pérdidas en el devanado

Las pérdidas en el devanado se suelen modelar como como una resistencia en serie equivalente, siendo las pérdidas  $P = I_{rms}^2 R_{eq}$  donde  $I_{rms}$  es la corriente eficaz.

Sin embargo, la resistencia equivalente de dicho modelo varía en distintos puntos de operación. Tanto la resistencia equivalente en corriente continua  $(R_{DC})$  como en alterna  $(R_{AC})$  varían con la temperatura. Además,  $R_{AC}$  varía con la frecuencia debido al efecto 'skin' o pelicula, o el de proximidad.

#### − Efecto de proximidad

En altas frecuencias aparece el efecto de proximidad, donde el campo magnético generado por la corriente en un conductor introduce corrientes inducidas en otro conductor pr´oximo a este. Como la corriente inducida es de sentido opuesto a la que circula por el conductor inductor, la corriente efectiva disminuye y por tanto la resistencia equivalente aumenta [\[15\]](#page-51-1).

#### − Efecto 'Skin'

Este efecto se produce cuando circula una corriente alterna por el conductor que autoinduce un campo eléctrico dentro de dicho conductor. Según la ley de Faraday la corriente inducida en el centro será opuesta a la corriente externa, mientras que en el exterior del conductor es del mismo sentido.

Por tanto, la corriente en el conductor se agrupa en la superficie de este haciendo que disminuya la sección efectiva y aumente la resistencia efectiva del conductor. Cuanta mayor frecuencia, mayor será la resistencia efectiva, siendo especialmente importante en el rango de frecuencias de convertidores de potencia. Suele ser más importante el efecto de proximidad en caso de que el devanado tenga varias capas.

#### − Cálculo de resistencia  $R_{AC}$

Aunque hay muchos métodos para el cálculo analítico de ambos efectos, una aproximación que se suele hacer habitualmente, es calcular dichos efectos en un conductor rectangular de igual área que el conductor circular que se pretende usar.

Una fórmula usual, es la fórmula de Dowell [\[16\]](#page-51-2) o alguna variación de esta, la cual resuelve el problema en una dimensión y parte de la suposición de que el devanado ocupa toda la ventana disponible  $[17]$ . Con ello, la ecuación de Dowell es la siguiente:

$$
K = \frac{R_{ac}}{R_{dc}} = Re(\alpha \cdot h \cdot \coth(\alpha \cdot h)) + \frac{m^2 - 1}{3} \cdot Re(2 \cdot \alpha \cdot h \cdot \tanh\frac{\alpha \cdot h}{2})
$$

$$
\alpha = \sqrt{\frac{i \cdot \omega \cdot \eta}{\rho}} = \frac{1}{\delta}
$$
(25)

Donde, δ es la profundidad 'skin', η es el factor de porosidad, m el numero de capas del bobinado y h la altura del conductor.

Aunque hay muchas más ecuaciones que tienen en cuenta ambos efectos, como las ecuaciones de Ferreira o la ecuación de Reatti y Kazimierczuk, debido a que el foco de este TFG no está el estudio profundo de las pérdidas del devanado, se utilizará una variación de la ecuación anterior [\[18\]](#page-51-4). Esta ecuación es más sencilla pero servirá como primera aproximación:

<span id="page-16-0"></span>
$$
F_{Rn} = \frac{R_{ac}}{R_{dc}} = \sqrt{n}A \left[ F_{RS} + \frac{2(m^2 - 1)}{3} F_{RP} \right]
$$
 (26)

Donde el efecto 'skin' esta contemplado en el factor  $F_{RS}$  y el efecto de proximidad en el término  $F_{RP}$ 

$$
F_{RS} = \frac{\sinh 2A\sqrt{n} + \sin 2A\sqrt{n}}{\cosh 2A\sqrt{n} - \cos 2A\sqrt{n}}
$$
(27)

$$
F_{RP} = \frac{\sinh 2A\sqrt{n} - \sin 2A\sqrt{n}}{\cosh 2A\sqrt{n} + \cos 2A\sqrt{n}}
$$
\n(28)

$$
A = \frac{\pi^{3/4}}{4} \cdot \frac{d}{\sigma} \sqrt{\frac{d}{p}}
$$
 (29)

Donde  $d$  es el diámetro del cable,  $p$  es la distancia entre centros de conductores adjuntos de la misma capa y  $n$  el número de vueltas

Este resultado se usa como factor de corrección para calcular la resistencia, para poder calcular las pérdidas en devanado mediante la fórmula usual.

#### − Reducción de pérdidas en el devanado

Aparte de reducir el numero de vueltas, una forma de reducir las pérdidas en el devanado es, reducir el efecto 'skin' usando cables con hebras aisladas más pequeñas y reducir las pérdidas de proximidad usando cables entrelazados. Cada hebra tiene que tener una longitud igual a la del cable, de forma que todas tengan la misma exposición al campo magnético de las otras.

El cable de Litz es el cable comercial con este propósito y aunque el estudio del efecto del cable en las pérdidas en el devanado sigue siendo objeto de investigación, queda fuera del ámbito de este TFG.

# <span id="page-17-0"></span>1.4. Objetivos

El objetivo principal de este trabajo es la caracterización de diversos componentes magnéticos, añadiendo a los modelos existentes la dependencia de las pérdidas según la polarización de corriente continua y la dependencia térmica. Para ello, es imperativo utilizar un banco de ensayos que permita obtener los parámetros característicos de la ecuación de Steinmetz y variaciones  $(k, \alpha, \beta)$  con mediciones automáticas, para que no haya variación del punto de operación. El fin de una correcta caracterización es facilitar el diseño de convertidores electrónicos de potencia, así que dichos puntos de operación tienen que incluir los típicos encontrados en dichas topologías.

Para lograrlo además resulta necesario:

- Conocer el estado actual de los modelos utilizados para la determinación de las pérdidas.
- La puesta en marcha del banco de ensayos.
- La generación de software para el banco de ensayos necesario para la automatización de la caracterización de un núcleo.
- Comprobar las discrepancias existentes entre los modelo existentes y par´ametros dados por fabricantes y los resultados experimentales.
- Confirmar la dependencia de las pérdidas con polarización continua en ondas triangulares.
- La confirmación de la dependencia de las pérdidas en el núcleo con la temperatura de este.

# <span id="page-18-0"></span>2. Selección de los componentes

## <span id="page-18-1"></span>2.1. Introducción al problema

Con el fin de caracterizar un material y obtener la dependencia de los parámetros característicos  $\alpha, \beta$  y k, se debe determinar que componentes e instrumentación es necesaria para un barrido en los 4 ejes:  $\Delta B$ ,  $H_{DC}$ ,  $f \, y \, T^a$ .

La temperatura la podemos controlar externamente mediante una estufa, y podemos asegurar que el dispositivo no se caliente por las pérdidas de potencia reduciendo el tiempo que está el dispositivo en el punto de operación deseado. Con el control de temperatura independizado del resto de variables, se buscará hacer un barrido en los otros 3 ejes y realizarlo a distintas temperaturas.

El barrido que buscamos se puede observar en el volumen de la figura [1b.](#page-18-2) Como podemos observar, la suma de  $\Delta B$  y  $H_{DC}$  permanece constante, ya que el límite de ambos ejes es  $H_{sat}$ , que es lo mismo que  $\frac{\Delta B}{2\cdot \mu}+H_{DC}$ . La frecuencia en esta figura se ha dibujado hasta 100 kHz, aunque realmente iría hasta el infinito si quisiéramos hacer un barrido total.

<span id="page-18-2"></span>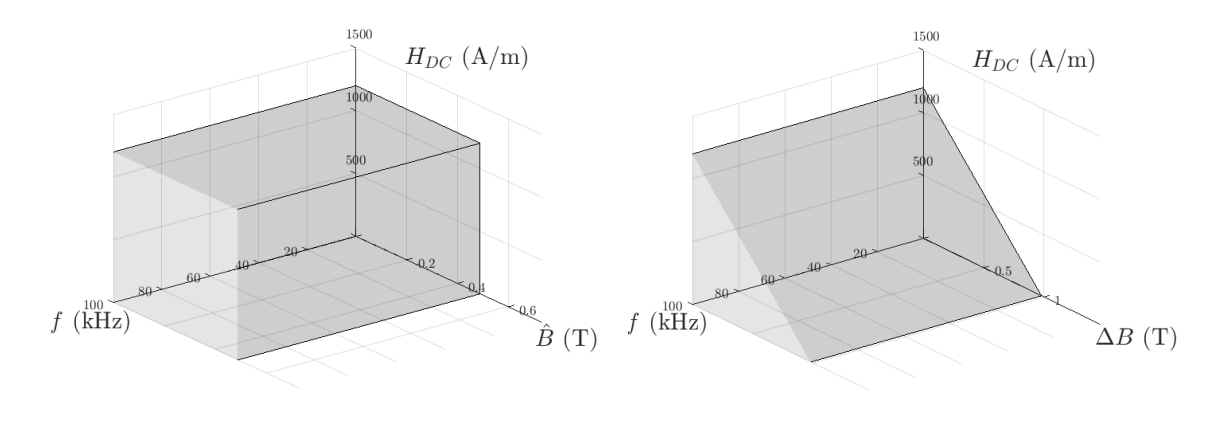

(a) Volumen con ejes  $H_{DC}$ ,  $\hat{B}$ , f (b) Volumen con ejes  $H_{DC}$ ,  $\Delta B$ , f

Figura 1: Barridos deseados para caracterizar un elemento magnético según la ecuación original de Steinmetz (a) y con la GSE (b)

Las medidas de las pérdidas se realizarán aplicando una onda de tensión y una corriente continua al inductor. El tiempo entre reposo y el momento de la medida de pérdidas, será suficientemente ancho para que el sistema llegue a régimen permanente, pero sin prolongarse para evitar un aumento de temperatura en el inductor.

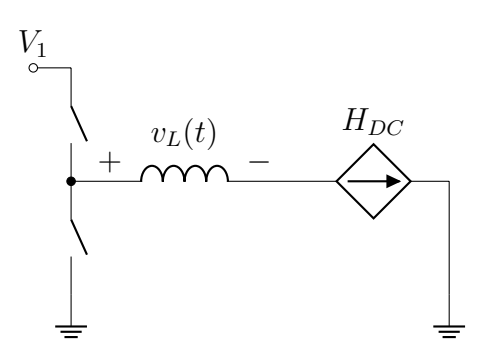

Figura 2: Circuito para la medida de pérdidas de potencia

Para determinar las características de la forma de onda de tensión de excitación para cada paso del barrido, se realizará un modelo electromagnético. Posteriormente se realizará un estudio de los parámetros de diseño basado en el mapa de pérdidas que se busca y las limitaciones de instrumentación y materiales.

# <span id="page-19-0"></span>2.2. Modelo electromagnético del Inductor

Para modelar el inductor, necesitamos obtener la relación entre las magnitudes magnéticas y las eléctricas.

#### <span id="page-19-1"></span>a) Relación entre  $B(t)$  y la tensión en la bobina

Partiendo de la ley de Faraday de la inducción:

$$
\varepsilon = -N \frac{d\Phi_B(t)}{dt} \tag{30}
$$

Con densidad de flujo magnético uniforme sobre un área plana  $A<sub>e</sub>$ , el flujo magnético total será el producto de ambos

$$
\Phi_B(t) = \mathbf{B}(t) \cdot \mathbf{A}_e \tag{31}
$$

Suponiendo una tasa de variación igual en cada espira, la fem inducida total en una bobina será de:

$$
\varepsilon = -N \cdot A_e \frac{dB(t)}{dt} \tag{32}
$$

Definiendo la tensión de la bobina en sentido opuesto a la fem inducida:

<span id="page-19-3"></span>
$$
v_L(t) = N \cdot A_e \frac{dB(t)}{dt} \tag{33}
$$

Además, según [\(33\)](#page-19-3), podemos determinar a través de la tensión de excitación cual será la densidad de campo magnético de la siguiente manera:

<span id="page-19-4"></span>
$$
B(t) = \frac{1}{N \cdot A_e} \int_0^t v_L(t) \, dt + B_0 \tag{34}
$$

Por otra parte, se puede expresar la densidad del campo magnético mediante el flujo concatenado:

$$
\lambda = N \cdot \Phi = \int_0^t v_L(t) dt
$$
  

$$
B(t) = \frac{\lambda}{NA_e}
$$
 (35)

#### <span id="page-19-2"></span>b) Relación entre  $H(t)$  y la corriente en la bobina

La intensidad de campo magnético en una bobina respecto a la intensidad viene definida por la ley de Ampére:

$$
\oint_C H d\ell = I_{f,enc} \tag{36}
$$

Siendo  $I_{f,enc}$  la corriente total a través del interior de la la línea cerrada C.

En una bobina de N espiras,  $i_{f,enc}(t) = Ni(t)$ :

<span id="page-20-3"></span>
$$
H(t) = \frac{Ni(t)}{l_e} \tag{37}
$$

Para una intensidad media determinada, la intensidad del campo magnético en el núcleo del inductor será

$$
H_{DC} = \frac{NI_{DC}}{l_e}
$$
  

$$
I_{DC} = \frac{1}{T} \int_0^T i(t) dt
$$
 (38)

#### <span id="page-20-4"></span><span id="page-20-0"></span>c) Modelo magnético

Una vez hemos obtenido la relación entre las variables eléctricas y las magnéticas, podemos relacionar V e I mediante un modelado de la relación entre B y H en el núcleo. El modelo lineal que se utilizará será el mostrado en [\(39\)](#page-20-2), el cual supone que no hay ni histéresis, ni saturación, y por tanto solo es válido para materiales con baja coercitividad y mientras el núcleo no sature.

<span id="page-20-2"></span>
$$
B = \mu H = \mu_0 \cdot \mu_r \cdot H \tag{39}
$$

Tendremos que tener en cuenta que dicho modelo no es válido para estimar las pérdidas en el núcleo, ya que las supone nulas, pero si será una buena aproximación para determinar las formas de onda y los componentes necesarios para medir dichas pérdidas.

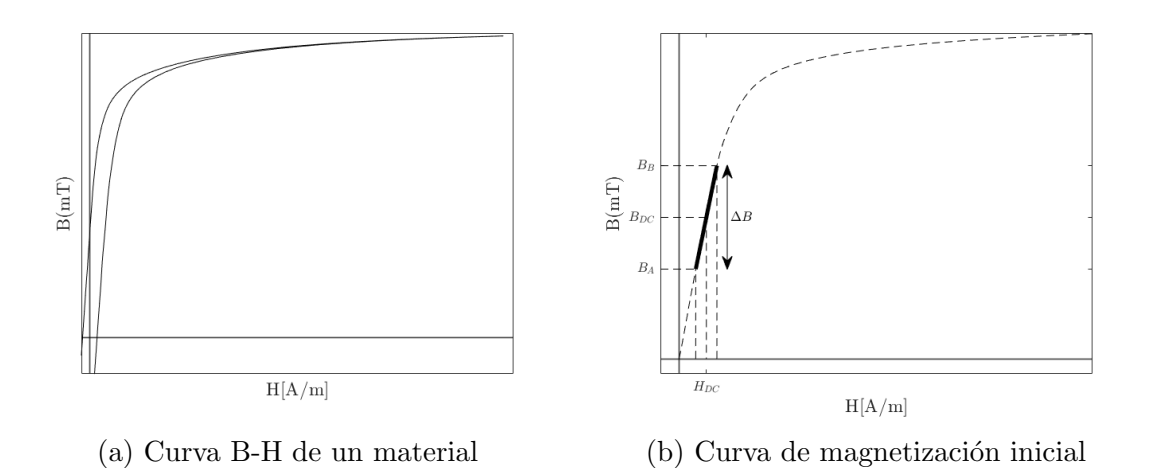

Figura 3: Comportamiento real del material (a) y linealización realizada basada en la curva de magnetización inicial(b)

#### <span id="page-20-1"></span>d) Relación entre la tensión y corriente en la bobina

Finalmente, se puede relacionar la tensión y la corriente de la bobina si sustituimos [\(39\)](#page-20-2) y [\(37\)](#page-20-3) en [\(33\)](#page-19-3)

$$
v_L(t) = L \frac{di(t)}{dt}
$$
\n(40)

Definida L como el coeficiente de autoinducción:

<span id="page-21-3"></span>
$$
L = \frac{N^2 A_e \mu_0 \mu_r}{l_e} \tag{41}
$$

#### <span id="page-21-0"></span>e) Cálculo de la Resistencia equivalente devanado

La resistencia equivalente DC del devanado se puede calcular como:

$$
R_{DC} = \rho(T^a) \cdot \frac{l}{S}
$$
  

$$
l = MLT \cdot N \quad ; \quad S = \pi (d_w/2)^2
$$
 (42)

Siendo  $\rho$  la conductividad del cable, la cual depende de la temperatura, l la longitud del devanado, S la sección del cable, N el numero de vueltas,  $d_w$  el diámetro del cable y MLT la longitud media por vuelta. En este caso el fabricante no nos proporciona una longitud media por vuelta, por lo que se calculará.

$$
MLT = 2 \cdot h + 2 \cdot w + 4 \cdot l_{arc}
$$
  

$$
w = \frac{d_a}{2} - \frac{d_i}{2} \quad ; \quad l_{arc} = 2\pi \frac{d_w}{4 \cdot 2} = \pi \frac{d_w}{4}
$$
 (43)

Siendo h la altura del núcleo, w la anchura del núcleo y  $l_{arc}$  la longitud de curva necesaria para bobinar.

$$
R_{DC} = \rho(T^a) \cdot \frac{N \cdot MLT}{\pi (d_w/2)^2} \tag{44}
$$

Además, se tendrá en cuenta el efecto skin y de proximidad de la ecuación [\(26\)](#page-16-0)

$$
R_{AC} = R_{DC} \cdot F_{Rn} \tag{45}
$$

# <span id="page-21-1"></span>2.3. Particularizando según la forma de onda de excitación de tensión

Obtendremos las ecuaciones de  $\hat{B}$  y de  $\Delta B$  para los dos tipos de ondas de tensión de excitación que se usaran en este TFG, ondas de corriente sinusoidal y triangular.  $H \, y \, H_{DC}$  vendrán definidos por la ecuación [\(37\)](#page-20-3) y la corriente que que imponga el circuito en cuestión.

#### <span id="page-21-2"></span>a) Onda sinusoidal

Si suponemos una tensión sinusoidal, donde  $V<sub>L</sub>$  es la amplitud de la onda, se puede calcular directamente la respuesta del inductor.

$$
v_L(t) = V_L \cdot \sin(\omega t) = V_L \cdot \sin(2\pi ft) \tag{46}
$$

Según [\(34\)](#page-19-4), y asumiendo que  $B_0$  es nulo, debido a que desmagnetizaremos los núcleos entre una medida y otra, obtenemos  $B$ 

$$
B(t) = \frac{V_L}{N \cdot A_e \cdot \omega} \cos(\omega t + \varphi)
$$
 (47)

$$
\varphi = -\pi/2 \tag{48}
$$

<span id="page-22-6"></span>
$$
\hat{B} = \frac{V_L}{N \cdot A_e \cdot 2\pi f} \tag{49}
$$

Sin embargo, en los ensayos que se realizarán, se utilizarán convertidores, en lugar de generadores de onda y amplificadores, así que esta relación entre la tensión en la bobina y la densidad de campo magnético no será del todo válida.

El valor de pico de la densidad de campo magnético se determinará a partir del máximo obtenido mediante  $(34)$ 

#### <span id="page-22-0"></span>b) Onda rectangular con valor medio

Partimos de una onda de tensión periódica  $V_L(t)$  tal que [\(50\)](#page-22-3).

<span id="page-22-3"></span>
$$
v_L(t) = \begin{cases} V_+ & para & 0 < t & y & t \le DT \\ V_- & para & DT < t & y & t \le T \end{cases}
$$
 (50)

Al ser un inductor, la tensión media  $V<sub>L</sub>$  debe de ser nula, así que se cumple la ecuación  $(51)$ 

<span id="page-22-4"></span>
$$
V_{-} = -\frac{V_{+} \cdot D}{(1 - D)}
$$
\n(51)

Utilizando la ecuación [\(34\)](#page-19-4), obtenemos que  $\Delta B$  viene definido por la ecuación [\(52\)](#page-22-5).

<span id="page-22-5"></span>
$$
\Delta B = \frac{V_+ \cdot D}{N \cdot A_e \cdot f} = \frac{-V_- \cdot (1 - D)}{N \cdot A_e \cdot f} \tag{52}
$$

# <span id="page-22-1"></span>2.4. Circuito de medida

#### <span id="page-22-2"></span>a) Puente completo resonante

Cuando vayamos a medir pérdidas con formas sinusoidales, se utilizará una topolog´ıa de puente completo resonante. Para hacerlo resonante se incluye un condensador en serie con el inductor, escogiendo su valor dependiendo de la frecuencia.

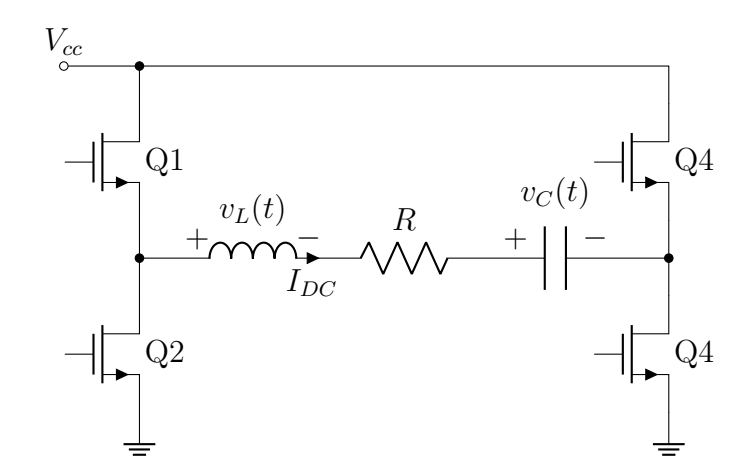

Figura 4: Puente resonante para la medida de pérdidas de potencia con onda sinusoidal

Se puede determinar  $\hat{B}$  utilizando la ecuación [\(49\)](#page-22-6), siempre que supongamos que el filtro L-R-C es ideal, filtrando todas las frecuencias excepto la de conmutación:

<span id="page-23-2"></span>
$$
\hat{B} = \frac{V_{cc}}{N \cdot A_e \cdot \pi \cdot f} \tag{53}
$$

Evidentemente esta ecuación es una mala estimación para el valor real que se obtendrá, pero permitirá aproximar a groso modo si el inductor entrará en saturación.

Por otra parte, para calcular el condensador necesario, deberemos buscar el valor que más se acerque a cumplir la estimación de filtro perfecto. Buscamos, por tanto el valor de condensador que haga que la impedancia tenga el valor m´ınimo a la frecuencia de conmutación  $f_{sw}$ 

$$
\frac{d}{d\omega}|Z| = 0 \quad ; \quad |Z| = \left| L\omega j + R + \frac{1}{c\omega j} \right|
$$

$$
|Z| = \sqrt{\left( \left( L\omega + \frac{1}{c\omega} \right)^2 + R^2 \right)}
$$

$$
0 = \frac{d}{d\omega} \sqrt{\left( \left( L\omega + \frac{1}{c\omega} \right)^2 + R^2 \right)}
$$

$$
(54)
$$

Desarrollando, obtenemos que, para la impedancia mínima en  $f_{sw}$ , el condensador debe cumplir [\(55\)](#page-23-1)

$$
L^{2}c^{2}\omega_{sw}^{2} - 1 = 0
$$
  

$$
c = \frac{1}{L(2\pi f_{sw})^{2}}
$$
 (55)

#### <span id="page-23-1"></span><span id="page-23-0"></span>b) Buck síncrono y carga activa

Un primer circuito que generaría ondas de corriente triangulares sería el del circuito de la figura [5.](#page-24-0)  $V_{cc}$  será una tensión continua proporcionada por una fuente <span id="page-24-0"></span>de alimentación. Con los transistores  $Q_1$  y  $Q_2$  podremos controlar el ciclo de servicio de la onda y la frecuencia, mientras que la carga activa, que hace la función de una resistencia variable programable, permite fijar la intensidad media por la bobina.

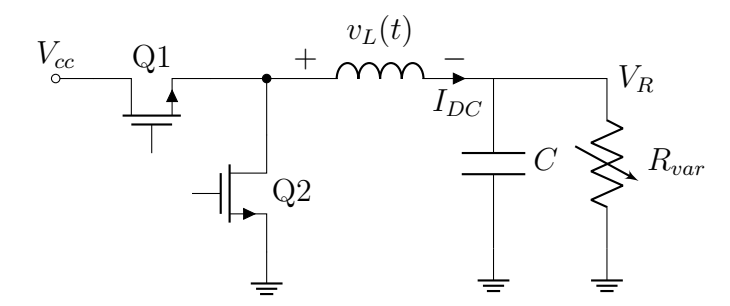

Figura 5: Circuito Buck para la medida de pérdidas de potencia

Suponiendo que la tensión en la resistencia es constante y que el tiempo de respuesta del sistema es suficientemente grande, obtendr´ıamos las siguientes ecuaciones:

$$
H_{DC} = \frac{V_{cc}D}{R_{var}} \cdot \frac{N}{l_e} \tag{56}
$$

$$
\Delta B = \frac{V_{cc}D(1-D)}{NA_{e}f} \tag{57}
$$

Para cumplir que la tensión en la resistencia sea constante, se debe asegurar que el inductor y el condensador son suficientemente grandes para actuar como un filtro de paso bajo.

Utilizando la transformada de Laplace de la tensión en la resistencia podemos determinar la respuesta en frecuencia.

$$
V_R(s) = V_{cc}(s) \cdot \frac{Z_{RC}}{Z_{RC} + Ls}
$$
  
\n
$$
Z_C = \frac{1}{cs} + R_{ESR} = \frac{R_{ESR} \cdot cs + 1}{cs}
$$
  
\n
$$
Z_{RC} = \frac{Z_C \cdot R}{Z_C + R} = \frac{R(R_{ESR} \cdot cs + 1)}{(R + R_{ESR})cs + 1}
$$
  
\n
$$
\frac{V_R}{V_{cc}}(s) = \frac{R_{ESR} \cdot cs + 1}{Lc(R + R_{ESR}s^2L + R \cdot R_{ESR} \cdot cs + R)}
$$
  
\n(58)

Por lo que podemos obtener directamente la frecuencia natural subamortiguada del filtro, as´ı como la frecuencia a la cual el polo del sistema empieza a actuar.

$$
\omega_n = \sqrt{\frac{R}{Lc(R + R_{ESR})}}
$$
\n(59)

$$
\omega_p = \frac{1}{R_{ESRC}}\tag{60}
$$

Por lo que la tensión en la resistencia será constante siempre y cuando se cumplan las condiciones de [\(61\)](#page-24-1)

<span id="page-24-1"></span>
$$
f_{sw} \gg \frac{1}{2\pi\sqrt{Lc}} \quad ; \quad R_{ESR} \ll \frac{1}{2\pi f_{sw}c} \tag{61}
$$

Por otra parte, asegurar que la forma de corriente en el inductor es triangular, se basa en asegurar que el tiempo de respuesta del sistema es mayor que el tiempo de on o off del pulso. Suponiendo el peor caso, el tiempo de respuesta menor, correspondiente a un sistema críticamente amortiguado, obtenemos la siguiente condición

$$
t_r = \frac{4.75}{\omega_n} f_{sw} \gg \frac{D}{4.75\sqrt{Lc}}
$$
\n(62)

Los inconvenientes de este circuito, son principalmente la necesidad de una carga activa con buen control de corriente, y que permita absorber la corriente del inductor continua en su totalidad, suponiendo bastantes pérdidas en la carga solamente.

Debido a que no se disponían de cargas activas con un control de corriente robusto, se decide no utilizar este circuito de medida.

#### <span id="page-25-0"></span>c) Buck y Boost síncronos encadenados

Otra alternativa es utilizar un convertidor boost como carga activa del circuito anterior. Esta topología permite controlar la corriente continua del inductor mediante el ciclo de servicio del segundo semi puente.

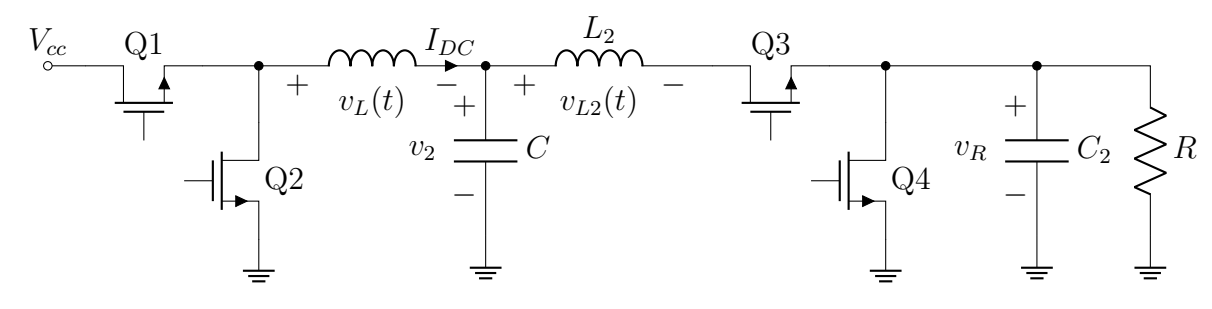

Figura 6: Circuito Buck con un boost como carga activa

En este caso, la corriente por la resistencia será:

<span id="page-25-2"></span>
$$
I_3 = \frac{V_{cc}D}{R(1 - P)}\tag{63}
$$

Por lo que el punto de operación del inductor será:

$$
H_{DC} = \frac{V_{cc}D}{R(1-P)^2} \cdot \frac{N}{l_e} \tag{64}
$$

$$
\Delta B = \frac{V_{cc}D(1-D)}{NA_{e}f_{1}}\tag{65}
$$

Es mejor que el circuito anterior debido a que parte de la corriente del inductor se recircula, en vez de acabar la totalidad en la resistencia, reduciendo las pérdidas de potencia. Sin embargo, conlleva la utilización de dos semipuentes, y las pérdidas siguen siendo bastante elevadas debido a que la resistencia R tiene que soportar a´un m´as corriente que en un circuito Buck convencional, como se puede ver en la ecuación [\(63\)](#page-25-2).

#### <span id="page-25-1"></span>d) Puente completo con filtro en pi

La tercera topología propuesta, se basa en usar un puente completo, con un filtro en pi y una resistencia en serie con el inductor que se pretenda caracterizar. Cada rama del puente ( $Q_{12}$  y  $Q_{34}$ ) se controlará a una frecuencia distinta ( $f_1$  y  $f_2$ ) y con

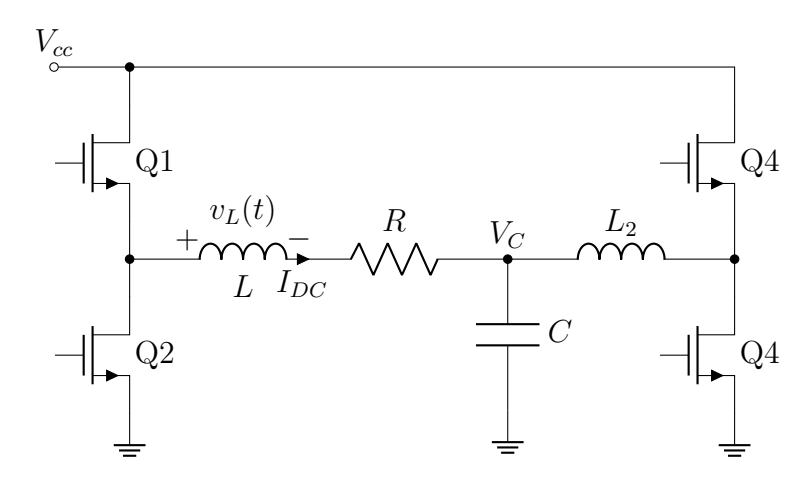

Figura 7: Puente con filtro pi

un ciclo de servicio distinto  $(D \, y \, P)$ , permitiendo controlar la tensión y la corriente en el inductor de forma independiente.

La principal ventaja, es que dicha resistencia en serie puede ser la parásita del inductor, permitiendo que sea un valor extremadamente bajo, y por tanto las pérdidas del circuito sean mucho inferiores, incluso con corrientes muy altas.

<span id="page-26-0"></span>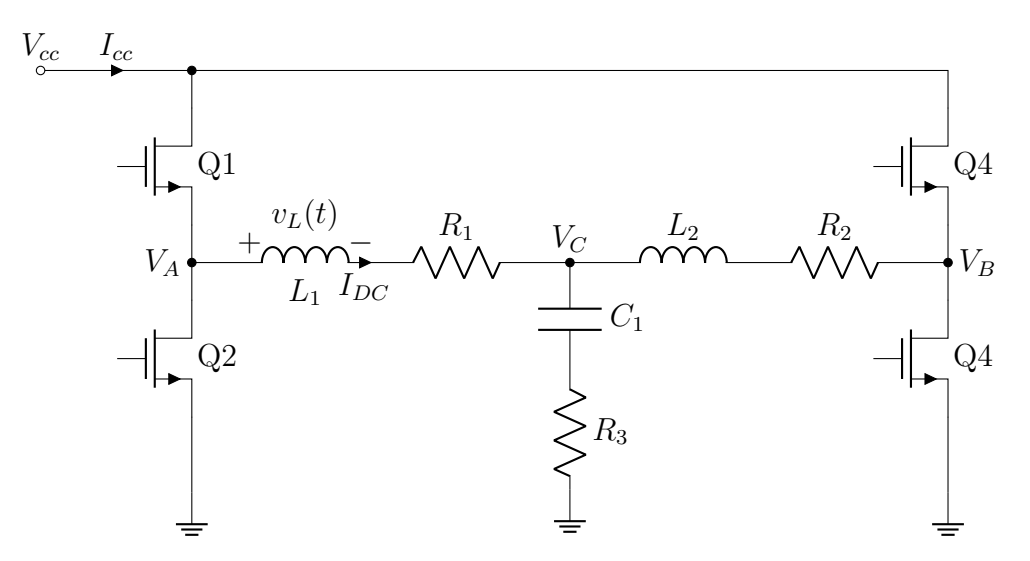

Figura 8: Puente con filtro pi con elementos parásitos

Sabiendo que la corriente media por el condensador  $C_1$  es nula, calculamos el valor medio de  $I_{DC}$ , según el circuito [8.](#page-26-0)

$$
I_{DC} = \frac{V_{cc} \cdot (D - P)}{R_1 + R_2} \tag{66}
$$

El punto de operación magnético del inductor, en este caso dependerá fuertemente de los valores parásitos del sistema.

$$
H_{DC} = \frac{V_{cc} \cdot (D - P)}{R_1 + R_2} \frac{N}{l_e}
$$
 (67)

$$
\Delta B = \frac{V_{cc}D(1-D)}{NA_{e}f_{1}}\tag{68}
$$

Un inconveniente de este circuito es la necesidad de obtener los valores de las resistencias parásitas en caso de querer hacer un control en lazo abierto de la corriente por el inductor, como es el caso de este TFG. Otra desventaja de utilizar este circuito, es que la resistencia parásita  $R_2$  tiene que ser del mismo o menor orden que la resistencia  $R_1$ , para que pueda haber suficientes rangos de corriente y diferencial de tensión en el inductor a caracterizar. Evidentemente, la resistencia  $R_1$  puede aumentarse poniendo una resistencia en serie con el inductor, a cambio de aumentar las pérdidas del sistema.

Finalmente, debido a la baja potencia requerida para este circuito, es el que finalmente se decide utilizar para la medida de pérdidas del estudio experimental.

### <span id="page-27-0"></span>2.5. Determinación de parámetros de diseño

El siguiente paso a realizar es determinar cuál de los núcleos y cables a los que tenemos acceso son los más apropiados para hacer un barrido en todas las variables.

En el caso de la onda sinusoidal no se pretende hacer un barrido en  $H_{DC}$ , con lo que el cálculo del núcleo necesario es inmediato a partir de la ecuación [\(53\)](#page-23-2).

Sin embargo, en el caso de la onda de corriente triangular, el valor de  $\Delta B$  máximo está limitado por  $H_{DC}$ , así que conlleva tener más cuidado.

Para ello se ha generado un programa que obtiene si es posible hacer un barrido total dado las limitaciones que le impongamos, como la tensión de pico máxima, la corriente máxima o los tipos de núcleo y cable disponibles. Además dicho programa devuelve el numero de vueltas máximo y mínimo permitido para un barrido completo. También devuelve el valor máximo de  $\Delta B$  y el N necesario para dicho valor m´aximo. En la siguiente figura se puede observar el proceso realizado por partes.

Las limitaciones utilizadas son las siguientes:

#### − Valor máximo de la intensidad del campo magnético  $H_{DC}$

En este caso, el objetivo es caracterizar el elemento magnético completamente en la zona lineal, por lo que el valor máximo de $H_{DC}^{max}$ será $H_{sat}$ .

# − Valor m´aximo del diferencial de la densidad del campo magn´etico  $\Delta B$

Al igual que en el caso anterior,  $\Delta B^{max}$  será el máximo en la zona lineal, que es  $2 \cdot B_{sat}$ 

− Factor de llenado  $k_{cu}$ . Determina la  $N^{max}$  del cable en ese nucleo:

$$
N < N_w^{\max} = k_{cu} \cdot \frac{A_i}{A_w} \tag{69}
$$

- Frecuencia máxima  $f^{max}$ . La frecuencia máxima la escogeremos según los transistores y sus circuitos de control. No se disponen de núcleos para una correcta caracterización a muy altas frecuencias, así que, a pesar que el banco de ensayos es capaz de llegar a frecuencias de trabajo más altas, se limitará la frecuencia a 200Khz.

− Precisi´on del control PWM obtenible a la salida del puente de transistores  $D^{min}$ 

La precisión depende de la tecnología de transistor que utilizamos. En este caso, el banco de ensayos que disponemos utilizan Mosfet de Silicio IPT020N10N5 de Infineon.

Dichos mosfet tienen las siguientes características:

| Tiempo       | valor típico (ns) |
|--------------|-------------------|
| $t_{d(on)}$  | 20                |
| $t_r$        | 13                |
| $t_{d(off)}$ | 49                |
|              | 17                |

Cuadro 1: Características dinámicas

Dichos tiempos, no son fiables para calcular exactamente cuanto tiempo tarda el transistor en conmutar, pero nos da una orientación. Fijando la frecuencia máxima a 100kHz, la D mínima la podemos estimar de la siguiente forma:

$$
D \cdot T \gg t_{d,on} + t_r + t_{d(off)} + t_f
$$
  
\n
$$
D \gg f \cdot (t_{d,on}) + t_r + t_{d(off)} + t_f)
$$
  
\n
$$
D \gg 0.01
$$
\n(70)

Debido a que dicho cálculo del tiempo de conmutación es una aproximación, dejamos bastante margen en el valor de D a utilizar. Se decide, por tanto, fijar la  $D_{min}$  que usaremos a 0.1.

## − Corriente máxima de la fuente de alimentación I<sup>max</sup>

La corriente máxima define la $N_{sat}^{\min}$ mediante el rango de  $H_{DC}$ buscado y la ecuación  $(38)$ .

$$
H_{circ} > H_{sat}
$$
  
\n
$$
\frac{N \cdot I}{l_e} > H_{sat} = \frac{N_{sat}^{min} \cdot I^{max}}{l_e}
$$
  
\n
$$
N > N_{sat}^{min} = \frac{H_{sat} \cdot l_e}{I^{max}}
$$
\n(71)

# - Tensión pico máxima de la fuente de alimentación  $V_1^{max}$ .

Usando dicha tensión máxima y el rango de  $\Delta B$ , definen un  $N^{max}_{\Delta B}$ . Se extrae dicha relación de las ecuaciones particularizadas [\(49\)](#page-22-6) y [\(52\)](#page-22-5). En la ecuación  $(72)$  Se ha desarrollado el valor de N cuando la onda de excitación es rectangular.

<span id="page-28-0"></span>
$$
\Delta B_{circ} > \Delta B^{max} = \frac{V_{cc}^{max}(D \cdot (1 - D))^{max}}{N \cdot A_e}
$$
  

$$
N < N_{\Delta B}^{max} = \frac{V_{cc}^{max} \cdot 0.5^2}{2B_{sat} \cdot A_e}
$$
 (72)

- Resolución de tensión de la fuente de alimentación  $V_1^{min}$ . Al combinarlo con la  $D^{min}$  que fijan los transistores se definirá una  $N^{min}$  para obtener una  $\Delta B^{min}$ . En nuestro caso, esta limitación no restringe tanto como la  $N_{sat}^{min}$ .
- $-$  Valor máximo potencia que puede disipar la carga activa  $P_{var}^{max}$

Esta, definirá una intensidad máxima, y por tanto limitará aún más la $N_{sat}^{min}$ .

### − Numero de vueltas máximos para disminuir capacidades parásitas.

Para evitar el efecto capacitivo mencionado en la sección de medición de pérdidas en el núcleo mediante bucle B-H, se debe evitar que haya efectos capacitivos en la medida de lo posible, por lo que el devanado secundario y el primario deben de estar suficientemente separados. Limitará aún más el valor de  $N^{max}$ del cable.

#### − Temperatura m´axima del esmalte del cable:

Esta temperatura, nos fijará la potencia máxima que podremos disipar en el cable antes de que el esmalte se derrita. La potencia junto con la temperatura ambiente, nos fijara un $I^{max}$ y limitará aún más la $N_{sat}^{min}$ 

#### − Temperatura máxima del núcleo

Esta temperatura junto con el tiempo que excitaremos el núcleo, nos fijará la potencia máxima que podremos disipar en núcleo. Limitará aún más la $N_{sat}^{min},$ aunque debido al poco tiempo de excitación y al elevado tiempo de respuesta térmico del núcleo, este parámetro apenas afectará al rango de N válidos.

#### <span id="page-29-0"></span>a) Número de vueltas para un  $\Delta B$  máximo

Para obtener el  $\Delta B$  máximo para una combinación de núcleo y cable determinada, se utiliza la ecuación  $(74)$ , obtenida de la siguiente forma:

$$
\hat{H}_{circ} \cdot \mu = \frac{\Delta B_{circ}}{2}
$$
\n
$$
\mu \cdot \frac{N \cdot I_{max}}{l_e} = \frac{1}{2} \cdot \frac{V_{cc}^{max} \cdot 0.5^2}{N \cdot A_e}
$$
\n(73)

Finalmente, despejando la N

<span id="page-29-1"></span>
$$
N_{opt} = \sqrt{\frac{V_{cc}^{max} \cdot 0.5^2 \cdot l_e}{2 \cdot A_e \cdot f^{max} \cdot I^{max} \cdot \mu}}
$$
(74)

Este valor de N es un número decimal no obtenible, así que se debe comprobar con los valores enteros más cercanos. El valor de N que de mayor  $\Delta B/2$  será el definido como  $N_{\text{opt}}$ . El valor inferior se comprueba mediante [\(75\)](#page-29-2) y el superior mediante [\(76\)](#page-29-3)

<span id="page-29-2"></span>
$$
\frac{\Delta B^{max}}{2} = \hat{B}^{max} = \mu \cdot \frac{N_{opt} \cdot I^{max}}{l_e}
$$
\n(75)

<span id="page-29-3"></span>
$$
\frac{\Delta B^{max}}{2} = \frac{1}{2} \cdot \frac{V_{cc}^{max} \cdot 0.5^2}{N_{opt+} \cdot A_e} \tag{76}
$$

#### <span id="page-30-0"></span>b) Resultados obtenidos del código de selección de componentes

El código generado muestra por pantalla los núcleos y el correspondiente número de vueltas para un barrido completo con las limitaciones introducidas. A continuación una muestra de lo que devuelve:

```
>> BarridoExcelConLimitesOndaRectangular
V pico: 84 Ig pico: 10
 f máxima a buscar: 200kHz fill factor: 0.6
Los núcleos que permiten barrido completo para el material N87 son:
Nucleo del tamaño: 25 14 10 Número 1
 \Rightarrow Con los cables \Rightarrow 1.5mm | 2.0mm | 2.5mm |
 \rightarrow N vueltas min \rightarrow2
                                            \overline{a}2
                                      \mathbf{I}\blacksquareI
 \rightarrow N vueltas max \rightarrow\overline{2}\mathbf{I}\overline{2}\mathbf{I}\overline{2}\overline{\phantom{a}}Los N óptimos para cada núcleo del material N87 son:
Nucleo del tamaño: 25_14_10 Con \Delta B max = 1.0242
 \rightarrow N = 2
 \rightarrow Cable 1.5mm
Nucleo del tamaño: 36 23 15 Con AB max = 0.61675
 \rightarrow N = 1
 \Rightarrow Cable 2.0mm
Nucleo del tamaño: 41\_26\_12 Con \Delta B max = 0.5483
 \rightarrow N = 2
 \Rightarrow Cable 1.5mm
```
Figura 9: Resultado del código

El código utilizado para este apartado se puede encontrar en el [Anexo A.](#page-0-0)

# <span id="page-31-0"></span>3. Estudio experimental

# <span id="page-31-1"></span>3.1. Descripción del banco de ensayos

<span id="page-31-4"></span>Se utilizarán distintos circuitos de medida, pero los 3 estarán compuestos por los mismos elementos comunes, explicados a continuación.

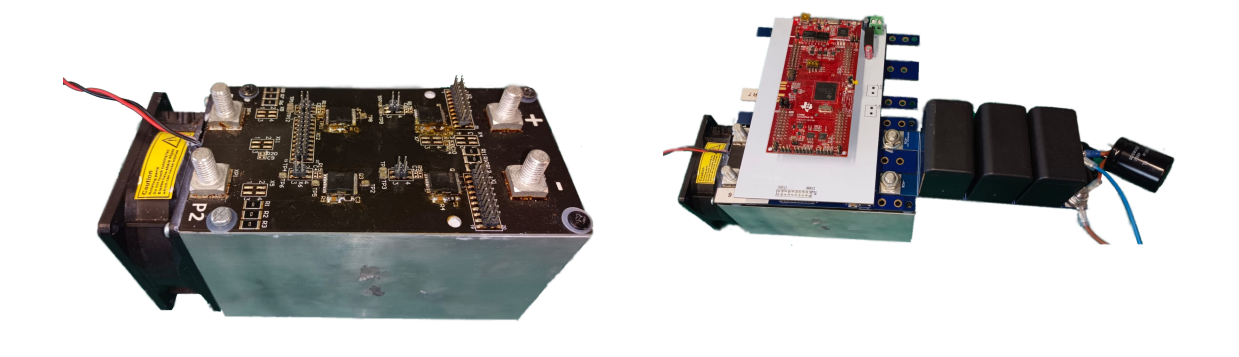

(a) Puente de transistores (b) Puente y microcontrolador montado

Figura 10: Microcontrolador, puente de transistores y mochila de condensadores

#### <span id="page-31-2"></span>a) Puente de transistores y microcontrolador

El puente de transistores y el microcontrolador encargado de controlarlo forman el circuito de control de las formas de onda. Se han utilizado 4 placas distintas, una placa de desarrollo LAUNCHXL-F28379D, una placa con un puente de transistores, una placa con los drivers y una placa de adaptación del microcontrolador con los drivers.

Estas placas han sido diseñadas en el grupo de electrónica de potencia y microelectrónica (GEPM) de la Universidad de Zaragoza. Se ha hecho un estudio completo de ellas para usarlas, como la programación del control, la soldadura de las mismas y parte del montaje necesario para su utilización.

De esta forma, con 1 microcontrolador se pueden controlar hasta 2 puentes completos, o utilizarse como semipuentes. Esta configuración, tiene la ventaja de que podra programarse y controlar a tiempo real utilizando la herramienta 'Embedded coder support package for Texas Instruments C2000 processors'.

Las placas, de arriba hacia abajo según el montaje de la figura [10b](#page-31-4) son: microcontrolador, etapa de adaptación del microcontrolador, drivers y puente completo.

#### <span id="page-31-3"></span>b) Fuente de alimentación

Se tiene una fuente de alimentación EA-PS 2084-10 B, que permite una tensión de hasta 84V y corriente de 10A, con una potencia total de 320W.

Esta fuente de alimentación puede ser controlada mediante el puerto USB frontal, mediante cualquier lenguaje de programación mediante 3 distintos protocolos: ModBus, SCPI y un protocolo especifico de RS-PRO. Debido a que se pretende que el código necesite mínimas variaciones para funcionar con otras fuentes de alimentación, se decide utilizar SCPI, por ser el más sencillo de implementar.

Por otra parte, se tiene otra fuente de alimentación EA-PS 2042-20 B, que permite una tensión de hasta 42V y corriente de 20A, con una potencia máxima de 320W.

Sin embargo, dicha fuente de alimentación es algo más vieja, así que, aparte de tener un conector micro-usb, se tiene que programar con el protocolo específico de RS-PRO, con ciertos cambios. Por suerte hay disponible una librería de Python llamada ea psu controller que ofrece una API fácil de usar. Debido a que Matlab permite ejecutar c´odigo de Python, es posible seguir utilizando Matlab para todo el control del sistema.

#### <span id="page-32-0"></span>c) Termopar

Para medir la temperatura se utiliza el TC-08 de Pico Technology, el cual permite medir hasta en 8 puntos distintos, mediante termopares, aunque utilizaremos 4 puntos distribuidos: entre el devanado y el n´ucleo, encima del devanado, encima del núcleo y separado del inductor.

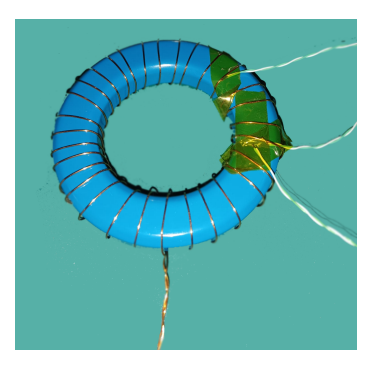

Figura 11: Termopares puestos en un inductor para medir la temperatura

#### <span id="page-32-1"></span>d) Estufa

Se utiliza una estufa universal UN de la marca Memmert, que permite calentar el interior hasta 300 ºC, y tiene incluidos dos accesos laterales para introducir cables. Con ello, podemos realizar las medidas a todas las temperaturas que queramos, con la limitación de no poder enfriar el interior de la estufa.

Por ello, los experimentos hechos a temperatura ambiente tendrán la limitación de hacerse a  $30^{\circ}$ C mínimo.

#### <span id="page-32-2"></span>e) Analizador de impedancias

Para confirmar las mediciones de inductancia realizadas, se utilizará el analizador de impedancias (3255B) junto con una unidad de polarización de 25A máximo (3265B) de Wayne Kerr Electronics.

#### <span id="page-32-3"></span>f) Inductores a usar

De la selección de componentes se han obtenido varias combinaciones de núcleos y cables para el material N87 que nos permitirán hacer un mapa de pérdidas completo que se expondrán más adelante.

# <span id="page-33-0"></span>3.2. Ensayo 1: Medición de inductancias

El primer ensayo a realizar tendrá la finalidad de verificar la inductancia calculada anteriormente. Además confirmará los datos proporcionados por el fabricante acerca del punto de saturación y nos permitirá obtener la curva de magnetización inicial a distintas temperaturas.

Para este ensayo, se busca la curva que relaciona el flujo concatenado con la corriente. El flujo concatenado viene definido en un inductor por la siguiente expresión

<span id="page-33-2"></span>
$$
\lambda = N \cdot \phi_1 = \int_0^t V_L dt = \int_0^t (V_1 - i_1 * R_L) dt = rt \int_0^t V_{L2} dt \tag{77}
$$

Donde  $\lambda$  es el flujo concatenado,  $\phi$  es el flujo, N es el número de vueltas,  $V_L$  es la tensión en el primario,  $V_1$  la tensión en el elemento real con una resistencia en serie  $R_L$  y rt es la relación de transformación entre el primario y el secundario del inductor, si es que hay un secundario.

#### <span id="page-33-1"></span>a) Medición de flujo concatenado

Como se puede observar, hay dos opciones para medir el flujo concatenado. El primero sería medir la tensión en el devanado primario y la corriente por el mismo. Una vez conocida la resistencia del devanado primario, se puede calcular el flujo.

La segunda opción es poner un devanado secundario, el cual se usaría para medir la tensión  $V_{L2}$  sin necesitar saber la resistencia de la misma, al no haber corriente por este. Tras conocer la relación de transformación, se podría obtener el flujo concatenado. Dos problemas surgen de dicha medición, la primera es que la relación de transformación es muy susceptible a no ser la teórica debido a la separación y la distribución de los devanados. La segunda, es que al utilizar un devanado secundario para la medición se añade cierto desfase entre la corriente y la tensión que es difícil de medir.

En este ensayo, se utilizará la primera forma de medir el flujo concatenado, medir la tensión en el primario y estimar la resistencia en serie del inductor, por lo que el circuito será el siguiente:

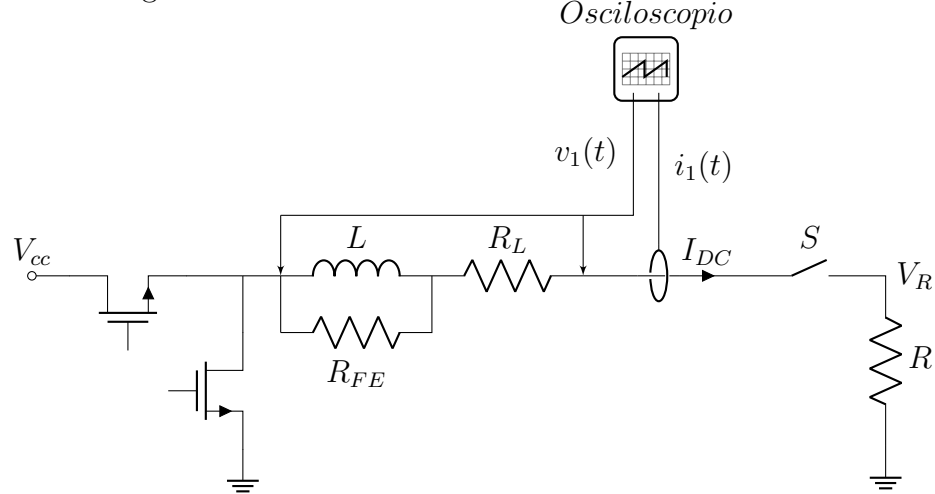

Figura 12: Circuito para el ensayo 1

Mediante los transistores y la resistencia generaremos un pulso de corriente por el inductor, que inducir´a un flujo en el inductor y el cual mediremos integrando la tensión por el mismo. El interruptor S servirá para desmagnetizar el núcleo entre un ensayo y el siguiente.

Dicho pulso de corriente dejara magnetizado el inductor, el cual se irá desmagnetizando al mantener cierta tensión con la intensidad medida siendo nula. Por tanto, si medimos desde que se aplica el pulso de corriente, hasta asegurar que la tensión en los bornes del inductor es totalmente nula, aseguramos que el núcleo está totalmente desmagnetizado y que el flujo concatenado total tiene que ser nulo.

A partir de la ecuación [\(77\)](#page-33-2), podremos calcular la resistencia del inductor siguiendo la siguiente expresión:

$$
R_L = \frac{\int_0^t v_m - v_{off} dt}{\int_0^t i_m - i_{off} dt}
$$
\n(78)

Siendo  $v_m$  y  $i_m$  la tensión y la intensidad medidas, así como  $v_{off}$  e  $i_{off}$  los offset de dichas mediciones. Dichos offsets se obtendrán a partir de una medición que se hace justo antes de realizar los pulsos.

Una vez obtenida la  $R_L$ , podemos asegurar que la medición del flujo concatenado y corriente será correcta y con ello se podrá obtener la curva de magnetización inicial.

Una prueba de que dicha medición es correcta, y de que el núcleo realmente esta totalmente desmagnetizado, es hacer pulsos consecutivos. Si los dos pulsos dan la misma curva de flujo concatenado respecto a la corriente, entonces la resistencia esta bien escogida.

#### <span id="page-34-0"></span>b) Amplitud del pulso

Debido a que se pretende obtener la curva de magnetización inicial y validar el valor de densidad de campo magnético de saturación, necesitamos saturar el material que se vaya a medir. Además ya que, por definición, la  $B_{sat}$  es aquella que presenta el material al ser excitado con una  $H$  de 12000 A/m, se intentará alcanzar ese valor de intensidad de campo magnético.

Calculamos la corriente mínima para el núcleo:

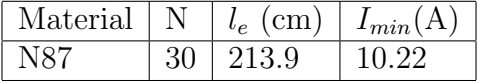

Por tanto, en todos los casos, si escogemos una resistencia R de 1  $\Omega$ , la tensión  $V_{cc}$  tiene que ser de al menos 11 V.

Debido a que los pulsos van a ser de corta duración, la potencia instantánea que podrá suministrar la fuente de alimentación será mayor, por lo que la potencia máxima dependerá de la duración del pulso que necesitemos.

#### <span id="page-34-1"></span>c) Duración del pulso

Pretendemos que el pulso sea lo más corto posible y con la mayor amplitud posible, por lo que nos será útil calcular, aunque sea como primera aproximación el tiempo de respuesta del sistema.

<span id="page-34-2"></span>Desarrollando las ecuaciones del sistema, tenemos como ecuación de la corriente en la subida:

$$
I_L(t) = I_0 + \frac{V_{cc}}{R_T} (1 - e^{-t/\tau})
$$
  
\n
$$
R_T \approx R \quad ; \quad \tau = \frac{L(t)}{R}
$$
 (79)

Mientras que en la bajada, las ecuaciones son:

$$
I_L(t) = I_0 \cdot e^{-t/\tau} \tag{80}
$$

Como la inductancia variará con el tiempo de forma drástica no se puede suponer que el tiempo de respuesta sea independiente de  $V_{cc}$ . Como se tiene la curva de magnetización inicial del fabricante, se puede definir L como una función a tramos para estimar el tiempo de respuesta del sistema, partiendo de la ecuación anterior.

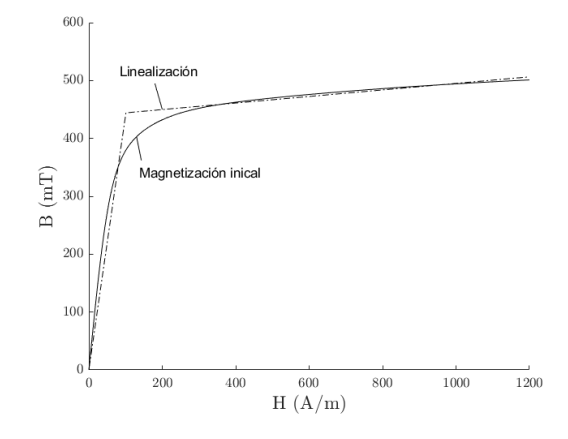

Figura 13: Curva de magnetización inicial y la función linealizada a tramos

De la curva de magnetización inicial, se pueden obtener dos  $\mu$ , que permiten obtener dos valores de L distintos mediante la ecuación [\(41\)](#page-21-3), y obtener así dos  $\tau$ distintas que utilizar para resolver la ecuación  $(79)$ 

$$
I(t_1) = I_{sat} = \frac{V_{cc}}{R} (1 - e^{-t_1/\tau_1})
$$
  
\n
$$
I(t_2) = I_{max} = I_{sat} + \frac{V_{cc}}{R} (1 - e^{-t_2/\tau_2})
$$
  
\n
$$
t_{subida} = t_1 + t_2 = -\tau_1 ln(1 - \frac{R \cdot I_{sat}}{V_{cc}}) - \tau_2 ln\left(\frac{R \cdot I_{sat}}{V_{cc}}\right)
$$
\n(81)

De igual manera se puede obtener el tiempo de bajada, para calcular el tiempo total, sin tener en cuenta el tiempo de desmagnetización, que dependerá del material y es más difícil de obtener.

$$
I(t_3) = I_{sat} = I_{max} \cdot e^{-t_3/\tau_2}
$$
  
\n
$$
I(t_4) = 0,05 \cdot I_{sat} = I_{sat} \cdot e^{-t_4/\tau_1}
$$
  
\n
$$
t_{bajada} \approx t_3 + t_4 = -\tau_2 ln\left(\frac{I_{sat}}{I_{max}}\right) - \tau_1 ln(0,05)
$$
\n(82)

Con tensión  $V_{cc} = 20V$ ,  $R = 1,3\Omega$ , y fijando una  $I_{max}$  del 90 % (13.5 A), se puede calcular los siguientes tiempos:

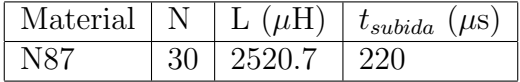

Estos valores nos dan un buen valor inicial para probar de anchura de pulso, pero parten de una aproximación con bastante error, que sobre estima el tiempo del pulso necesario. Una vez probados estos tiempos, se puede medir de forma experimental cuanto tiempo es necesario. Esto es necesario a temperaturas distintas de las ofrecidas por el fabricante (25<sup>o</sup>C y 100<sup>o</sup>C), ya que la  $\mu$  depende de la temperatura, así como la  $B_{sat}$ .

En caso de poder realizar un control de corriente, se puede fijar como condición para acabar el pulso que la derivada de la corriente llegue a un máximo, por lo que no sería necesario obtener de forma experimental este tiempo.

#### <span id="page-36-0"></span>d) Desmagnetización entre ensayos

Para desmagnetizar el núcleo entre un ensayo y otro, se abrirá el interruptor  $S$ y se excitará mediante los transistores el inductor a una tensión que se irá disminuyendo hasta que la tensión sea nula.

Al tener el interruptor abierto, obligaremos a que la corriente por el inductor tienda a ser nula hasta estar totalmente desmagnetizado.

#### <span id="page-36-1"></span>e) Control de temperatura

Debido a que la estufa que se dispone no permite un control por medio de Matlab ni de ningún otro lenguaje de programación, la estufa será quien dictamine cuando pasar de una temperatura a otra. El programa de Matlab que controla el resto del equipamiento esperará hasta que los termopares lleguen a la temperatura deseada para iniciar un temporizador. Cuando acabe el temporizador, se supondr´a que el sistema esta en equilibrio térmico y se iniciará el ensayo. A lo largo del ensayo, además, se irá guardando la temperatura del inductor en distintos puntos, para asegurar que la temperatura no varía sustancialmente debido al ensayo.

#### <span id="page-36-2"></span>f) Datos del fabricante

<span id="page-36-3"></span>Lo que esperamos obtener de este ensayo es algo similar a la figura [14,](#page-36-3) que es una de las gráficas que se puede obtener a partir de la hoja de características proporcionada por [\[19\]](#page-51-5) National Energy Technology Laboratory.

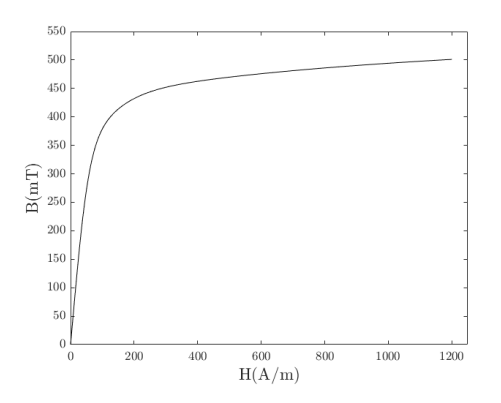

Figura 14: Curva magnetización inical

Dicha curva de magnetización inicial, ha sido determinada solo a temperatura ambiente, así que aunque nos sirva de referencia, a más temperatura no hay datos con los que comparar.

Además se dispone de la densidad de campo magnético de saturación dada por el fabricante a 25ºC y a 100ºC, del valor de 490mT y 390mT, la cual no coincide con el valor observable en la gráfica [14.](#page-36-3)

# <span id="page-37-0"></span>g) Comprobación de la validez del ensayo

Partiendo de las mediciones de tensión y de corriente se puede calcular la curva del  $\lambda$  respecto a la *I*. Mediante esta gráfica y viendo la corriente y tensión en el inductor podemos asegurar que el ensayo se ha realizado correctamente.

Varias comprobaciones que se pueden hacer son:

1. El pulso es de la duración justa Al mirar  $i(t)$  y  $v_1(t)$  podemos ver si la corriente llega al valor más alto y no se mantiene demasiado tiempo, lo cual magnetizaría más el núcleo y haría que hubiera artefactos en la gráfica del  $\lambda$ respecto a la corriente.

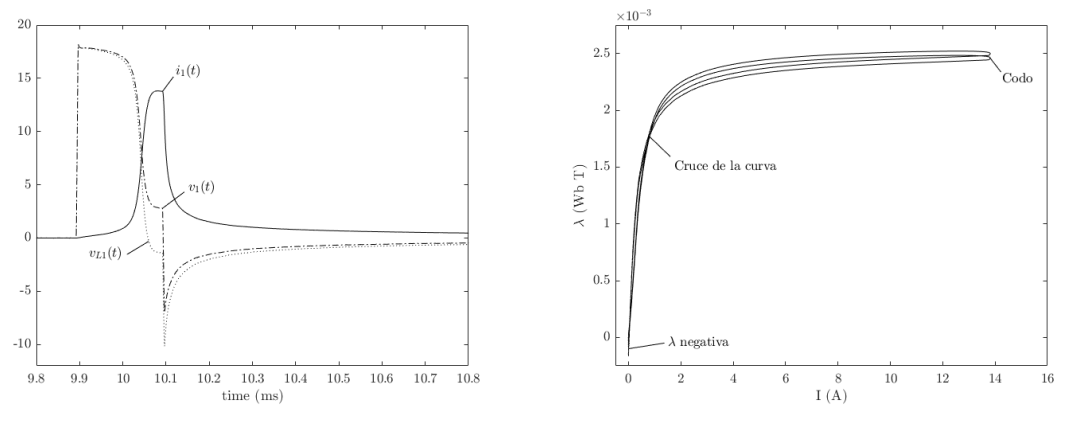

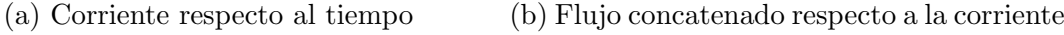

Figura 15: Gráficas de un ensayo donde el tiempo del pulso es excesivo

2. El tiempo entre pulsos es el adecuado Se debe ver la desmagnetización al ver una tensión que va disminuyendo en el primario cuando la intensidad en el primario es nula. En este caso es difícil observar la tensión debido al ruido en las sondas. Pero la desmagnetización se puede observar comparando las formas de corriente de los dos pulsos consecutivos. Si la corriente el segundo pulso llega a un valor m´as alto, o si le cuesta menos tiempo llegar al valor pico, el núcleo estaba algo magnetizado.

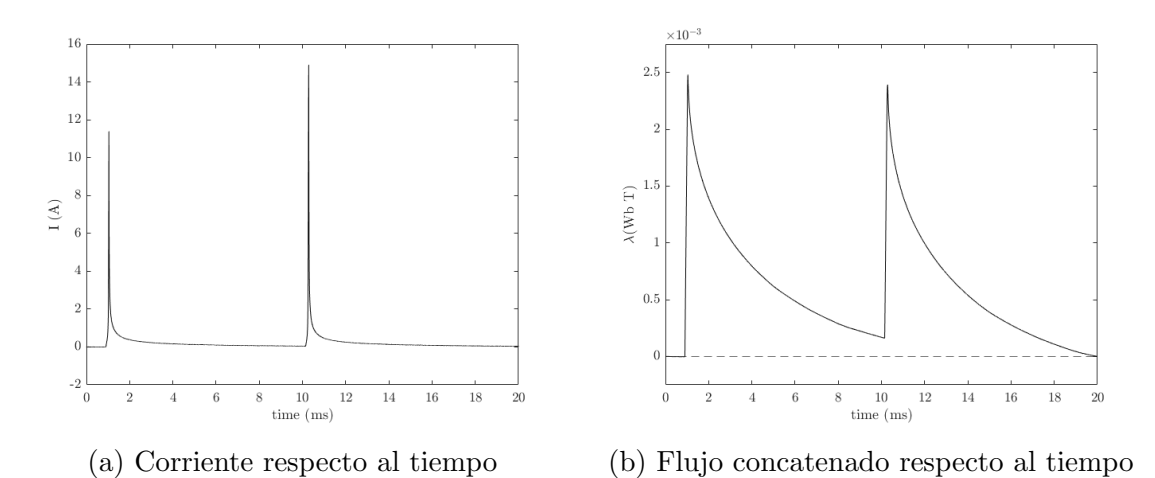

Figura 16: Gráficas de un ensayo donde el tiempo entre pulsos no es suficiente

3. La gráfica de  $\lambda$  respecto a corriente tiene artefactos o los dos pulsos no coinciden Si las comprobaciones anteriores se han hecho, pero el gráfico de

 $\lambda$  respecto a corriente sigue mostrando un cruce o que las gráficas no encajan puede ser debido a una mala medición del offset de tensión o corriente.

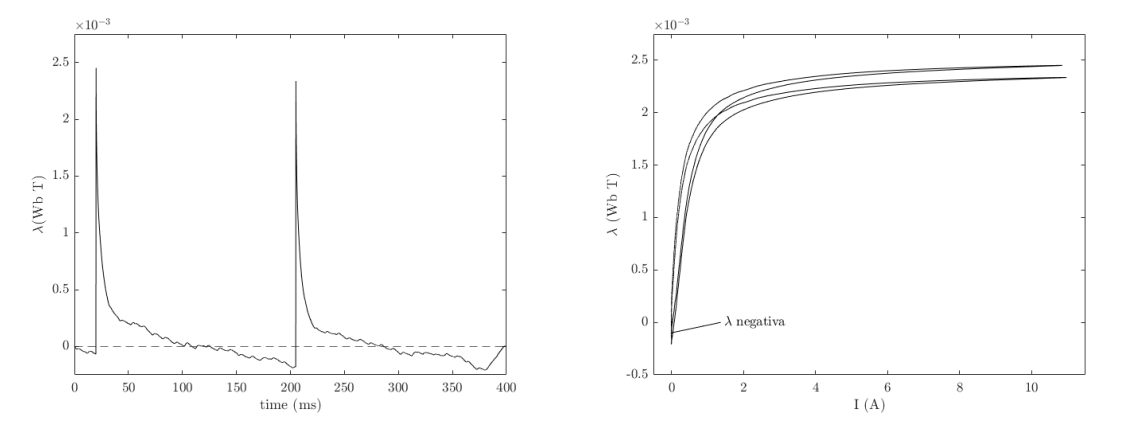

(a) Flujo concatenado respecto al tiempo (b) Flujo concatenado respecto a la corriente

Figura 17: Gráficas de un ensayo donde no se ha medido bien el offset

Una pista de que el problema esté en el offset, es que antes del primer pulso, lambda sea negativo y decreciente. Disminuyendo el tiempo del ensayo ayuda a que el error debido a una mala medición del offset sea menor.

4. La pendiente inicial es igual al valor de la inductancia teórica Como se puede ver en la figura [18,](#page-38-0) se puede dibujar el recorrido que haría un inductor ideal, el cual es una línea recta que pasa por el primer tramo de la curva.

<span id="page-38-0"></span>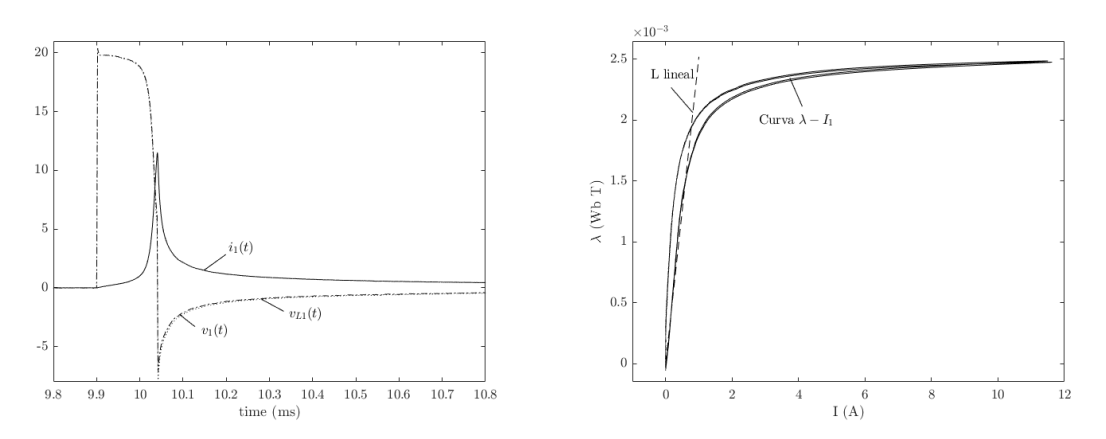

(a) Corriente y tensión en el inductor, ampliada (b) Curva  $\lambda$  respecto a la corriente y la inductancia teórica

Figura 18: (a,b) Gráficas de un ensayo realizado correctamente

Una vez comprobada la validez de las gráficas, podemos observar las propiedades del inductor. Es evidente que, a partir de 1 A, el inductor deja de comportarse de forma lineal, al saturarse.

Además, de esta gráfica se puede obtener la curva B-H del material, utilizando las ecuaciones [\(37\)](#page-20-3) y [\(77\)](#page-33-2), siendo la resultante la figura [19b.](#page-39-1) Cabe destacar, que esta gr´afica es fuertemente dependiente de las medidas f´ısicas que da el fabricante de la  $l_e$  y la  $A_e$  por lo que el valor de saturación resultante no es exactamente el dado por el fabricante. En este caso, también se pueden calcular de las medidas y tolerancias da el fabricante, por lo que se ha hecho una comparación en la figura [19a](#page-39-1) de las curvas dependiendo del valor de  $A_e$  escogido.

<span id="page-39-1"></span>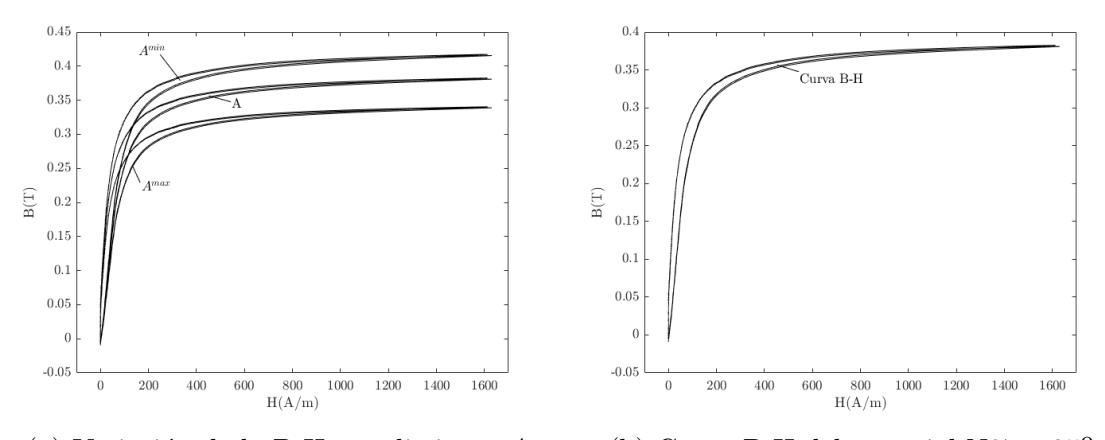

(a) Variación de la B-H con distintos  $A_e$  (b) Curva B-H del material N87 a  $25^{\rm o}$ 

Figura 19: Resultados ensayo 1, y margen de error

#### <span id="page-39-0"></span>h) Resultados

Las curvas resultantes del ensayo 1, se pueden ver a continuación:

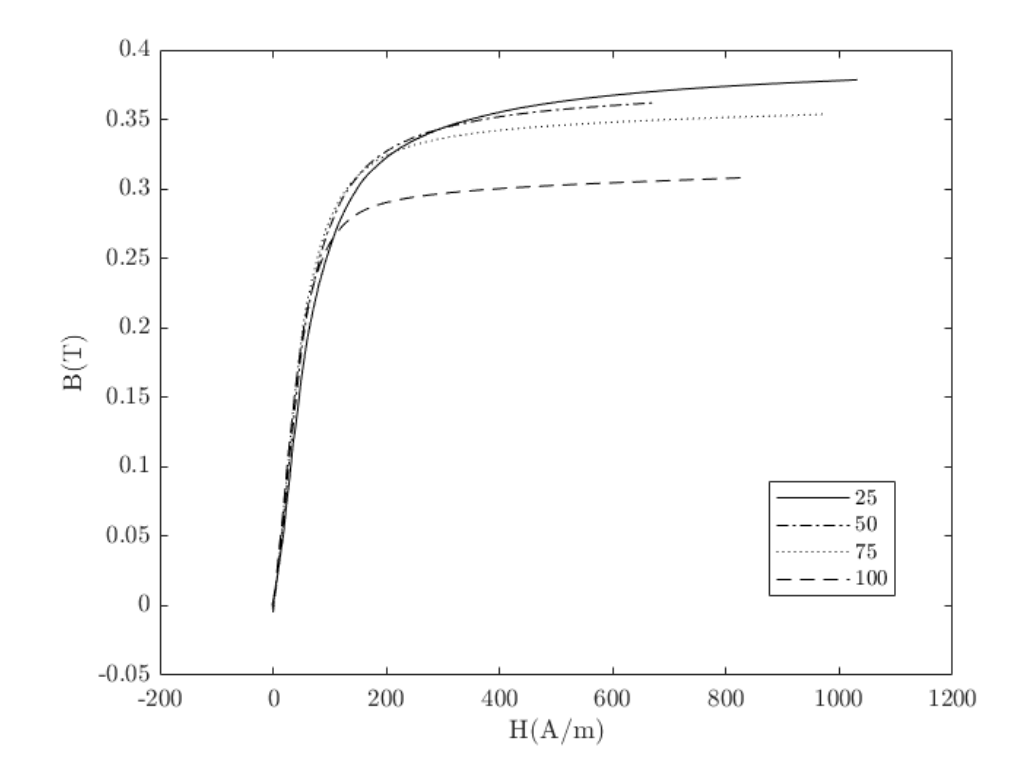

Figura 20: Curvas magnetización inicial para distintas temperaturas

# <span id="page-40-0"></span>3.3. Ensayo 2: Medición de las pérdidas en el núcleo para ondas sinusoidales

Como control para el equipamiento y el método de ensayos, se realizará la medida de las pérdidas para ondas sinusoidales. De esta forma, se tendrán unos ensayos de control para comparar con los datos proporcionados por el fabricante, y asegurar la validez de los resultados para ondas triangulares.

Se realizarán medidas en un material, el N87 y se hará a varias frecuencias, temperaturas y  $\hat{B}$ . Aunque no se harán mediciones con  $H_{DC}$  no nulo, ya que no están disponibles las pérdidas en las hojas de características del fabricante.

#### <span id="page-40-1"></span>a) Medición de las pérdidas

Se medirán las perdidas mediante un el devanado secundario y también en el primario, así como la corriente por el primario.

En cuanto al circuito, se usará un puente completo de transistores como se ha mencionado en el apartado 2 de Selección de componentes

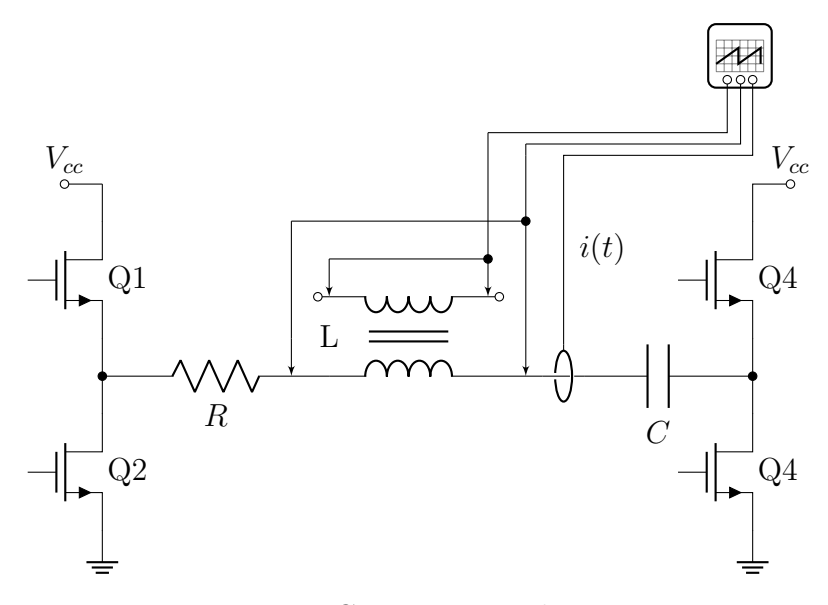

Figura 21: Circuito para el ensayo 2

En cuanto a los condensadores a usar, se han calculado mediante la ecuación [\(55\)](#page-23-1) y se han escogido valores cercanos combinando los condensadores disponibles comerciales.

Debido a la tolerancia de los componentes,la frecuencia de resonancia no es la calculada. Para obtener de forma precisa la frecuencia de resonancia, se ha utilizado un código que hace un barrido en frecuencia de excitación y calcula el THD de la onda.

En la tabla [2](#page-40-2) se tienen los valores de condensador teóricos para las frecuencias de 100, 150 y 200kHz, as´ı como las frecuencias a las el puente resuena y el THD de las ondas resultantes a dicha frecuencia.

<span id="page-40-2"></span>

|                 |           |      | $\mid$ L ( $\mu$ H) $\mid$ f (kHz) $\mid$ C (nF) usado $\mid$ C (nF) calculado $\mid$ R $\mid$ THD ( $\%$ ) $\mid$ |           |
|-----------------|-----------|------|----------------------------------------------------------------------------------------------------|-----------|
| $\mid 9.4 \mid$ | $\pm 205$ | 70.5 | - 63                                                                                                    | 20   8.53 |

Cuadro 2: Tabla de los condensadores usados para el inductor de N87

El código utilizado se puede encontrar en el [Anexo C](#page-0-0)

#### <span id="page-41-0"></span>b) Resultados

Para el cálculo de potencia, debido a que se tiene la corriente en el primario y la tensión en el secundario, las pérdidas en el núcleo se pueden obtener, suponiendo la relación de transformación 1 calculando el área de la curva B-H [\(4\)](#page-10-0).

Para el material N87 las siguientes pérdidas se pueden observar respecto a la frecuencia para temperatura ambiente de 30ºC.

<span id="page-41-1"></span>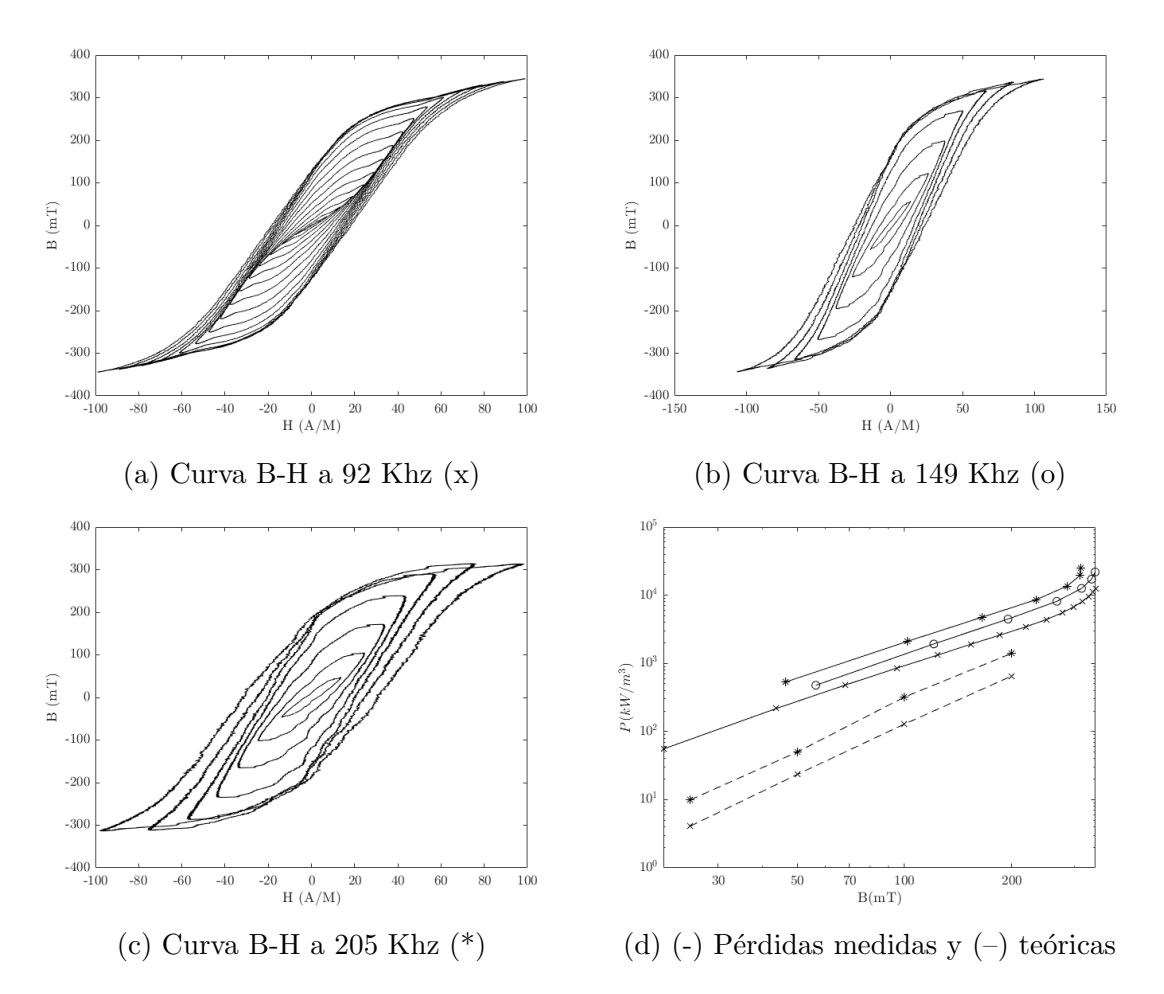

Figura 22: Curvas B-H y pérdidas en el núcleo N87 según la frecuencia

Se puede observar, que aunque las gráficas tengan las mismas tendencias, no coinciden las p´erdidas medidas con las dadas por el fabricante. Una gran parte se deber´a a la tolerancia existente en los n´ucleos, ya mostrada en el ensayo del pulso, aunque ahora también se debe tener en cuenta las tolerancias de la  $l_e$ . Debido a estas tolerancias, distintas bobinas tienen distintas pérdidas, algo que justifica aún más la necesidad de caracterizar los inductores que se van a utilizar para un diseño en concreto.

Las pérdidas, además se puede observar como aumentan debido a la frecuencia y como siguen una tendencia exponencial mientras el n´ucleo no este saturado, como se puede ver en la figura [22d.](#page-41-1) Es decir, las pérdidas siguen la ecuación de Steinmetz como se esperaba.

Se puede observar efectivamente, como las curvas de histéresis medidas tienen una  $B_{sat}$  cada vez más pequeña.

De igual manera, debido a la temperatura, las pérdidas disminuyen, mientras no esté saturado.

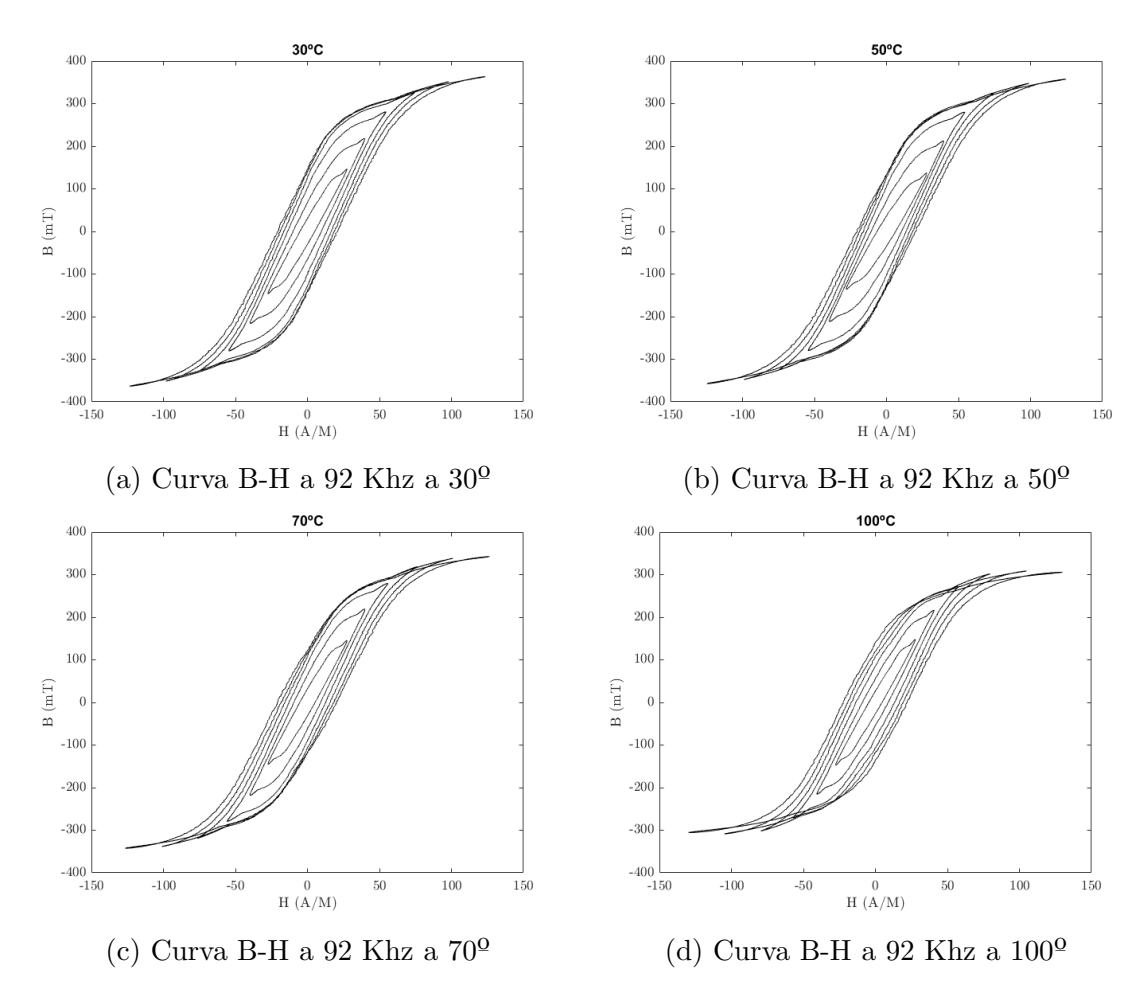

Figura 23: Curvas B-H en el núcleo N87 a varias temperaturas

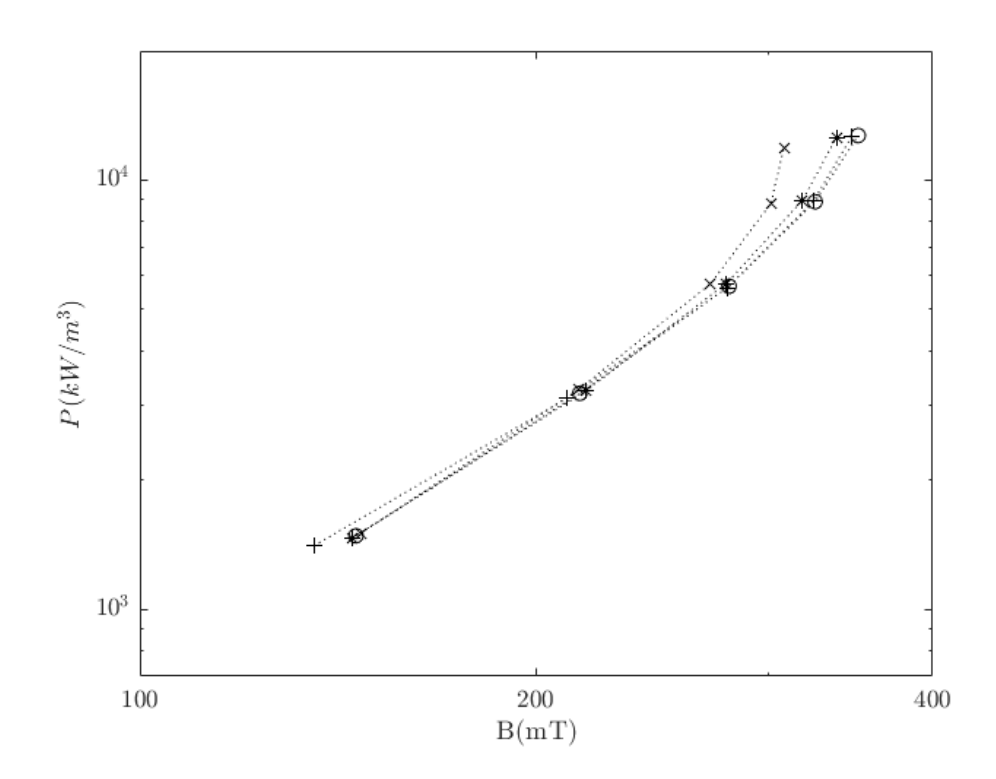

Figura 24: Pérdidas en N87 según T y B. (o)  $30^{\circ}$ , (+)  $50^{\circ}$ , (\*)  $70^{\circ}$ , (x)  $100^{\circ}$ 

# <span id="page-43-0"></span>3.4. Ensayo 3: Medición de las pérdidas en el núcleo para ondas triangulares

Para este ensayo, como se ha comentado en el apartado de circuitos de medida, se pueden utilizar varias topologías. Finalmente, se decidió utilizar la última, tras hacer pruebas con todas.

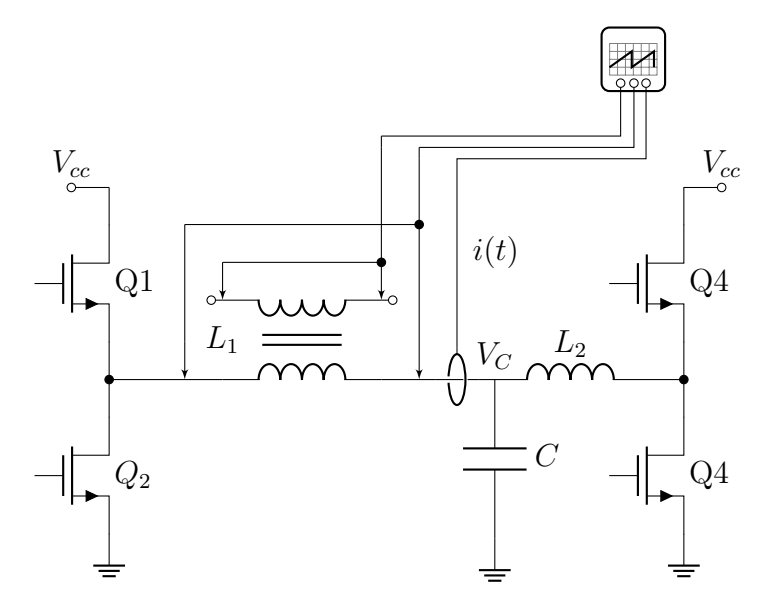

Figura 25: Circuito para el ensayo 3

En esta topología, el valor de  $H_{DC}$  y  $\Delta B$ , está definido por los valores de resistencia parásitas de las inductancias  $L_1$  y  $L_2$ . Debido a ello, se ha utilizado el analizador de inductancias para obtener los siguientes valores:

| Material   L $(\mu H)$   R $(\Omega)$ |     |      | $\vert$ f (kHz)           |
|---------------------------------------|-----|------|---------------------------|
| $\mathcal{L}_{2}$                     | 9.4 |      | $0.2$ a $0.3$   100 a 200 |
| N87                                   | 9.4 | 0.2a | $100$ a $200$             |

Cuadro 3: Tabla de los valores de inductancia y resistencia parásitas medidos

Por otra parte, la medición de pérdidas en el núcleo se va a realizar de la misma forma que en el ensayo anterior. Con la diferencia de que, en este caso la  $H_{DC}$ y por ende  $B_{DC}$  no serán nulas, debido a que habrá una corriente continua en el inductor. Por ello, no valdrá con medir en régimen permanente, ya que necesitaremos la historia magnética del núcleo para determinar  $B_{DC}$ .

Para obtener la historia magnética del núcleo, hay varias opciones. La más común  $[20]$  es hacer un control de corriente que permita llevar el núcleo al punto de operación magnético deseado con un rizado mínimo. Después, se aumenta el rizado hasta llegar al rizado deseado.

Sin embargo, esta opción no está disponible, ya que, ni hay control de corriente con realimentación, ni se puede cambiar la  $\Delta B$  sin afectar a la corriente cambiando un solo parámetro.

Otra opción es realizar una medida que comprenda desde un núcleo desmagnetizado, hasta régimen permanente. De esa forma, se sabe que el núcleo parte del  $0.0$  y se obtiene la historia magnética. Además, si se quiere mayor precisión en el bucle B-H, se puede realizar una segunda medida una vez en régimen permanente y centrar el lazo resultante en el punto magnético obtenido de la anterior medida.

Esta última opción será la utilizada.

#### <span id="page-44-0"></span>a) Simulación

Debido a que el circuito es más complejo que el resto y se tiene que validar que el circuito no devuelve corriente a la fuente de alimentación, o que al menos puede funcionar en régimen permanente sin ello, se decide realizar una simulación del sistema completa.

Para ello, primeramente se escriben las ecuaciones que rigen el sistema y se programa un algoritmo que explore el espacio de estados resultante de las ecuaciones.

Partimos del siguiente circuito:

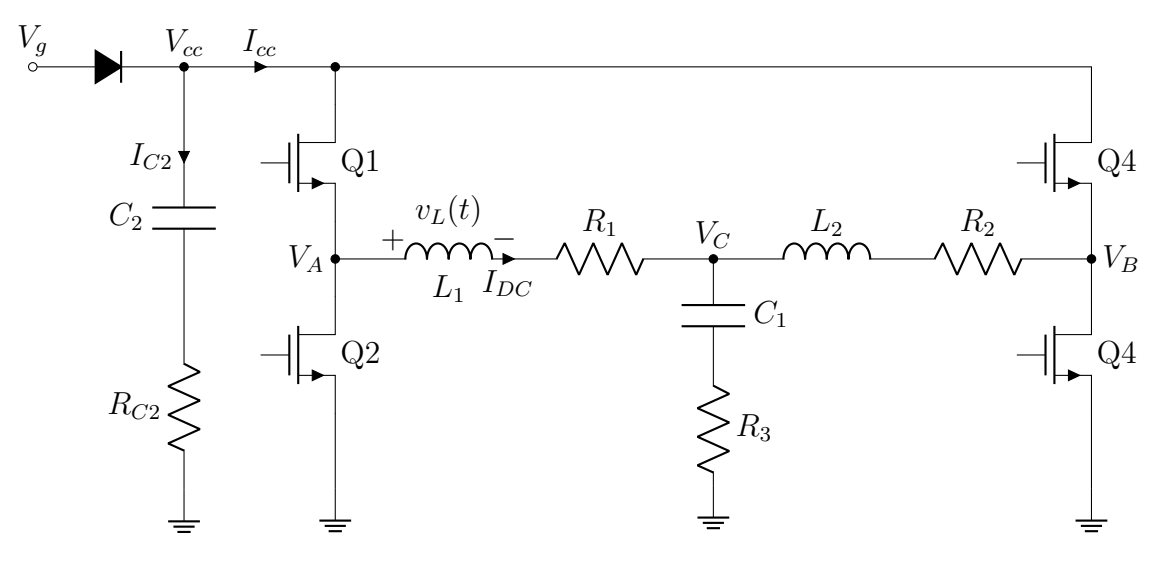

Figura 26: Puente con filtro pi simulado

De este, obtenemos las siguientes ecuaciones:

$$
\begin{pmatrix}\n\dot{V}_{C1} \\
\dot{I}_{L1} \\
\dot{I}_{L2}\n\end{pmatrix} = \begin{pmatrix}\n0 & 1/C_1 & 1/C_1 \\
-1/L_1 & -(R_3 + R_1)/L_1 & -R_3/L_1 \\
-1/L_2 & -R_3/L_2 & -(R_3 + R_1)/L_2\n\end{pmatrix} \cdot \begin{pmatrix}\nV_{C1} \\
I_{L1} \\
I_{L2}\n\end{pmatrix} + \begin{pmatrix}\n0 & 0 \\
1/L_1 & 0 \\
0 & 1/L_2\n\end{pmatrix} \cdot \begin{pmatrix}\nV_A \\
V_B\n\end{pmatrix}
$$
\n(83)

Por otra parte, el diodo lo incluiremos dentro del algoritmo, comprobando con un par de condiciones. Primero calcularemos el siguiente estado del sistema asumiendo que el diodo está encendido y se calculará la corriente por el diodo. Si la corriente es positiva se continuará con la simulación. En caso de que tenga que ser negativa, se volverá a calcular el estado suponiendo que  $V_{cc}$  está fijado por el condensador  $C_2$ y la resistencia  $R_{C2}$ .

Los transistores fijarán según sus ciclos de servicio la tensión en  $V_A$  y  $V_B$  a  $V_{cc}$  o a tierra. Además, para calcular la corriente del diodo, se tendrá en cuenta el estado de estos.

Una vez obtenido cómo representar todos los componentes del circuito mediante un algoritmo, simulamos varias situaciones. A continuación se tienen las gráficas resultantes:

1. Máximo  $H_{DC}$  y mínimo  $\Delta B$ 

Como se puede observar en la figura [27a,](#page-45-0) la corriente es triangular con un rizado pequeño y una componente de continua muy grande. Dicha corriente continua también aparece en el segundo inductor, como se esperaba.

Por otra parte, se puede observar en [27b](#page-45-0) que la tensión en la inductancia es un reflejo de la tensión en  $V_A$ , pero de menor valor medio debido a  $V_C$  y a la tensión de caida en  $R_1$ . La corriente de la fuente de potencia es siempre positiva y de valor medio algo mayor que el valor medio de corriente, debido a que  $P = 0$ .

<span id="page-45-0"></span>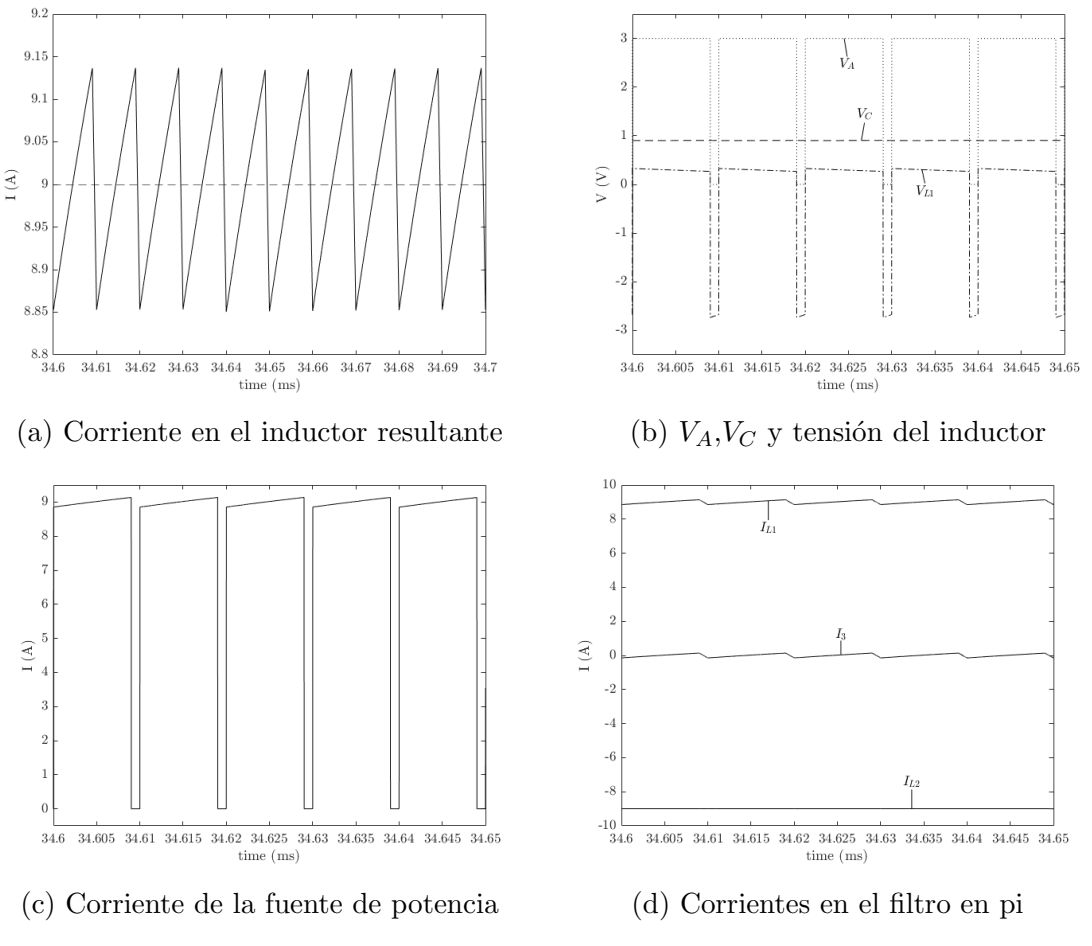

Figura 27: Simulación con  $V_g = 3$ ;  $D = 0.9$ ;  $P = 0$  y  $R_1 = 0.1$ ;  $R_2 = 0.2$ 

2. Mínimo  $H_{DC}$  y máximo  $\Delta B$ 

Para esta simulación hace falta poner una resistencia  $R_1$  más elevada, poniendo una resistencia en serie con el inductor. Además, la  $R_2$  tiene que ser también más elevada para que el valor de  $V_C$  no sea el valor medio de  $V_A$  y se pueda seguir cambiando la corriente continua y la amplitud de la corriente.

Otra opción es la de escoger dos valores de ciclos de servicio de los transistores  $D \, y \, P$  extremadamente cercanos, como 0.5 y 0.49. Sin embargo, esta opción es dependiente de los drivers y los transistores, por lo que se tendrá que probar experimentalmente.

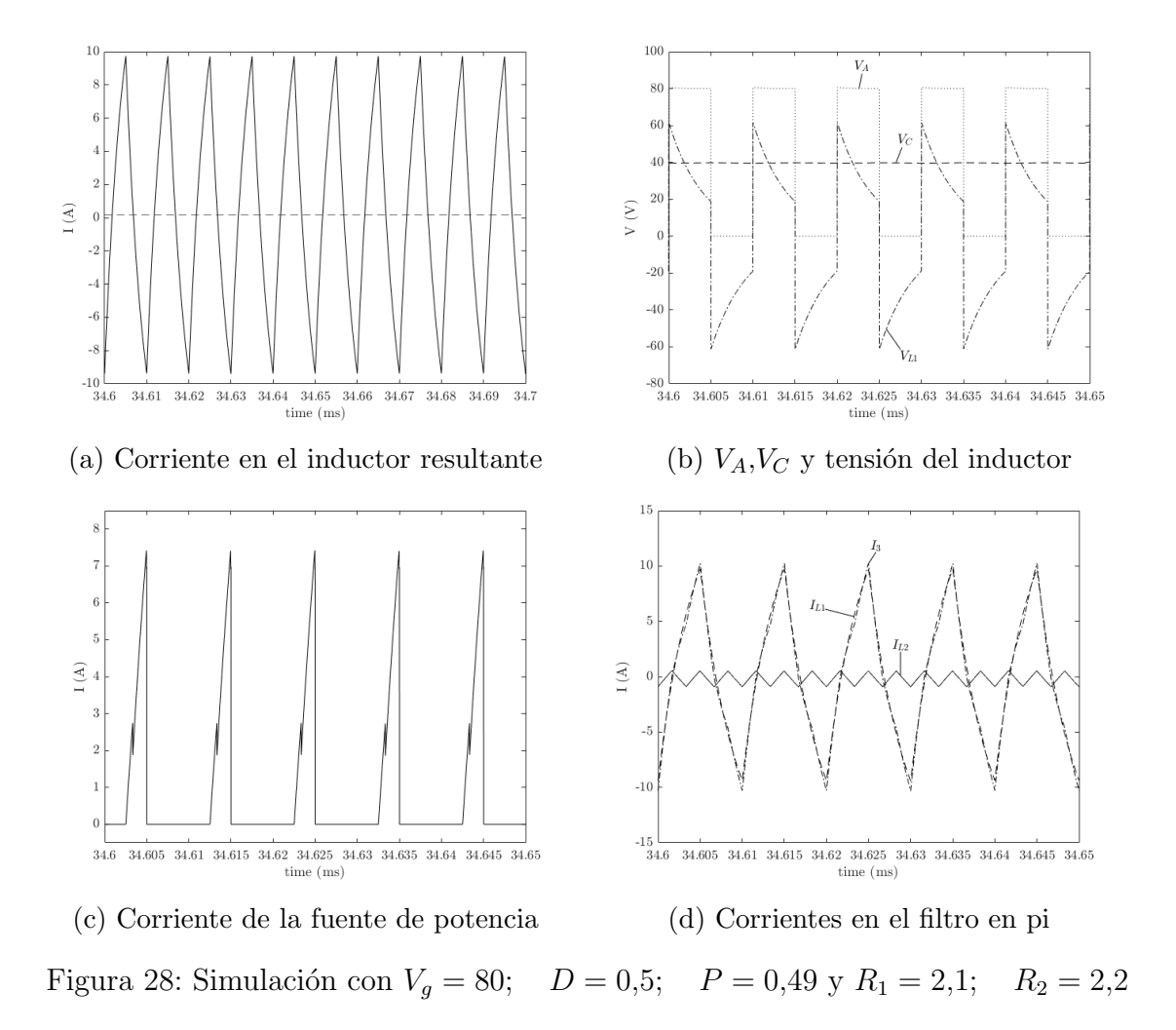

Con ello, el código utilizado para la simulación se encuentra en el [Anexo E](#page-0-0)

#### <span id="page-47-0"></span>b) Resultados

Primeramente se corroboran las simulaciones realizadas anteriormente, comprobando que la corriente y la tensión en el secundario son similares a los deseados, aunque teniendo en cuenta que la tensión en los transistores tienen cierta oscilación transistoria y que la resistencia de los inductores varía con el punto de operación.

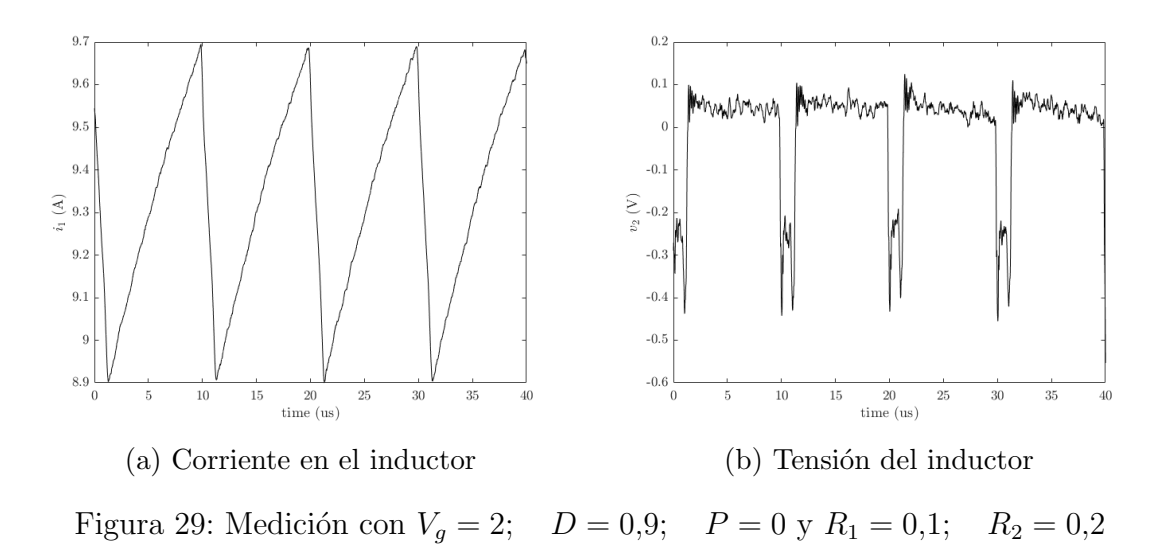

Como podemos observar, la corriente tiene la misma forma con aproximadamente 9 A de corriente media y la tensión tiene una forma cuadrada.

Por otra parte, podemos realizar de forma automática varios ensayos, fijando  $V_{cc}$ ,  $D, P, y, f_{sw}.$  Estos ensayos nos permiten realizar un mapa de pérdidas, tal y como se puede ver en la figura [30a](#page-47-1)

<span id="page-47-1"></span>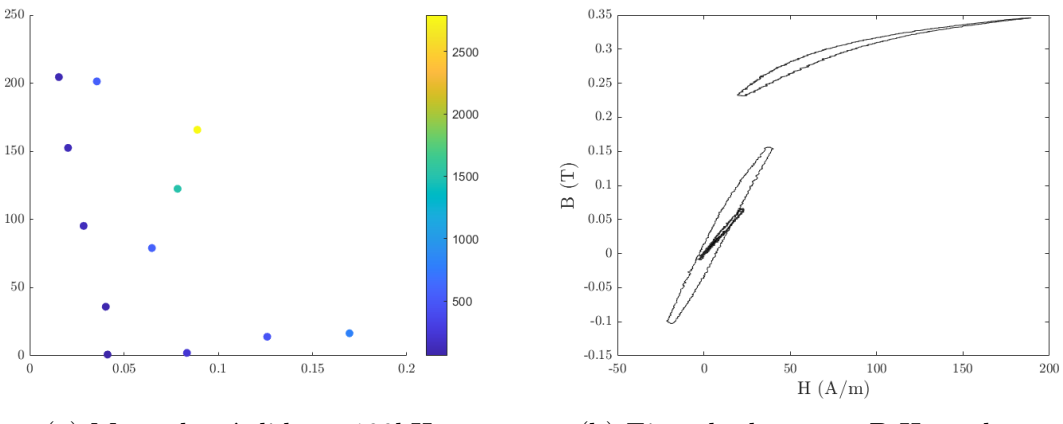

(a) Mapa de p´erdidas a 100kHz (b) Ejemplo de curvas B-H resultantes

Figura 30: Medición a  $D = 0.5$ ,  $f = 100kHz$  y distintas  $V_{cc}$ 

Sin embargo, un problema que conlleva el realizar las medidas sin un control con realimentación, es la dificultad para tener gráficas de las cuales obtener  $\alpha$ ,  $\beta$  o k, ya que para ello, como se ha mencionado en el estudio del arte, se necesita fijar todas las variables excepto una. En este caso, se puede fijar la  $f_{sw}$  pero  $H_{DC}$  y  $\Delta B$  no, la primera por depender de la resistencia parásita del inductor que varía fuertemente con el punto de operación y la segunda por ser la respuesta del sistema ante una variación de corriente.

# <span id="page-48-0"></span>4. Conclusiones

Tras la realización de los diversos ensayos que se han realizado, se puede concluir:

- El valor de la inductancia del inductor se puede calcular teóricamente con los datos otorgados por el fabricante y coincide con el valor medido experimentalmente. Dicho valor de inductancia es solo válido en pequeña señal, con ondas de valor medio nulo y para un rango limitado de temperaturas.
- El valor de  $B_{sat}$  dada por el fabricante y medida a una frecuencia de  $10kHz$ no es suficiente para caracterizar la saturación del inductor, debido a las dependencia de  $B_{sat}$  con la frecuencia y temperatura.
- Las pérdidas del inductor ante ondas de corriente sinusoidales tienen dependencia exponencial con la frecuencia y la densidad de campo magnético. Además, se ha corroborado que la ecuación de Steinmetz no es válida cuando el núcleo está saturado.
- Es necesario obtener los parámetros de Steinmetz para cada punto de operación para una buena estimación de las pérdidas. Por desgracia, las hojas de características no incluyen las dependencias de dichos parámetros con la temperatura o la intensidad de campo magn´etico, dos variables que como se ha mostrado afectan considerablemente a las pérdidas.
- Se ha demostrado la posibilidad de utilizar un convertidor con filtro en pi para la medida de p´erdidas en un inductor excitado con ondas de corriente triangulares. Dicho circuito permite la medición de pérdidas en inductores con corrientes elevadas en el elemento a caracterizar y bajas pérdidas globales, debido a que se utiliza las resistencias parásitas en el elemento para fijar el valor medio de corriente necesario.

Así, se ha visto como los datos otorgados por los fabricantes no coinciden siempre con los experimentales. Ni siquiera utilizando núcleos toroidales, siendo estos los más sencillos de caracterizar teóricamente. Por lo que el diseño de inductores de formas más complejas como los núcleos en forma E necesitan de medidas experimentales para una correcta caracterización.

As´ı pues, se ha mostrado la necesidad de un banco de ensayos automatizado que permita llevar al material a todas las condiciones de operación en los que se utilizará.

# <span id="page-48-1"></span>4.1. Resultados obtenidos

Se ha creado a partir del hardware disponible en el laboratorio un banco de ensayos que mide características de materiales ferromagnéticos automáticamente.

Se han posibilitado y mostrado ejemplos de 3 tipos de ensayo distintos, siempre realizándolos con un control en lazo abierto:

- 1. Ensayo 1: Medición de curva de magnetización inicial a distintas temperaturas.
- 2. Ensayo 2: Medición de pérdidas para ondas de corriente sinusoidales a distintos B, frecuencia y temperatura, pero sin poder medir la dependencia con la  $H_{DC}$
- 3. Ensayo 3: Medición de pérdidas para ondas de corriente triangulares a distintas  $H_{DC}$ ,  $B_{AC}$ , frecuencia y temperatura. Se ha comprobado la validez de un circuito que permite medir pérdidas en el inductor con las menores pérdidas en el circuito posibles (Puente completo con filtro en pi)

### <span id="page-49-0"></span>4.2. Líneas Futuras

Se han realizado múltiples ensayos y se han generado códigos para la caracterización de materiales ferromagnéticos mediante el banco de ensayos, sin embargo, debido a la extensión del trabajo no se han podido realizar tantas medidas como serían necesarias para un mapa de pérdidas completo.

Además, sería necesario implementar estrategias de control que permitieran la medida de pérdidas en puntos de operación en concreto, especialmente necesario para la determinación de los parámetros de Steinmetz. Dicho control permitiría medir las pérdidas más rápidamente y consistentemente.

Tampoco se ha comprobado la dependencia de las pérdidas en el inductor con ondas de corriente sinusoidales y valores de continua  $H_{DC}$ . Ni se ha posibilitado la medición de pérdidas con otras formas de onda. Especialmente aquellas trapezoidales donde la variación de la densidad de campo magnético es nula durante cierto tiempo, ya que en esos casos se debe utilizar la ecuación  $i^2(\text{GSE})$ .

Por último se ha dejado totalmente de lado la medida y modelado de pérdidas en el devanado. Y a pesar de que el banco de ensayos permite la medida de dichas pérdidas, sería interesante que el mismo banco permita crear un modelo completo del núcleo y que por ende pueda usarse con núcleos de distintas formas u otros materiales, para un diseño óptimo del convertidor electrónico de potencia en el que se emplee.

# Referencias

- <span id="page-50-0"></span>[1] J. Muhlethaler, J. Biela, J. W. Kolar, and A. Ecklebe, "Core losses under the dc bias condition based on steinmetz parameters," IEEE Transactions on Power Electronics, vol. 27, no. 2, pp. 953–963, 2012.
- <span id="page-50-1"></span>[2] S. Iyasu, T. Shimizu, and K. Ishii, "A novel iron loss calculation method on power converters based on dynamic minor loop," in 2005 European Conference on Power Electronics and Applications, pp. 9 pp.–P.10, 2005.
- <span id="page-50-2"></span>[3] T. Shimizu and K. Ishii, "An iron loss calculating method for ac filter inductors used on pwm inverters," in 2006 37th IEEE Power Electronics Specialists Conference, pp. 1–7, 2006.
- <span id="page-50-3"></span>[4] W. Wang, S. de Haan, J. A. Ferreira, and F. Pansier, "A novel and simple method to distinguish winding loss from inductor loss under practical excitations," in IECON 2013 - 39th Annual Conference of the IEEE Industrial Electronics Society, pp. 252–257, 2013.
- <span id="page-50-4"></span>[5] M. Mu, Q. Li, D. J. Gilham, F. C. Lee, and K. D. T. Ngo, "New core loss measurement method for high-frequency magnetic materials," IEEE Transactions on Power Electronics, vol. 29, no. 8, pp. 4374–4381, 2014.
- <span id="page-50-5"></span>[6] F. Grecki and U. Drofenik, "Calorimetric medium frequency loss measurement of the foil inductor winding," in 2021 IEEE 19th International Power Electronics and Motion Control Conference (PEMC), pp. 611–614, 2021.
- <span id="page-50-6"></span>[7] K. Górecki and K. Detka, "Improved method for measuring power losses in the inductor core," IEEE Transactions on Instrumentation and Measurement, vol. 70, pp. 1–10, 2021.
- <span id="page-50-7"></span>[8] C. Xiao, G. Chen, and W. G. H. Odendaal, "Overview of power loss measurement techniques in power electronics systems," IEEE Transactions on Industry Applications, vol. 43, no. 3, pp. 657–664, 2007.
- <span id="page-50-8"></span>[9] M. J. Manyage and P. Pillay, "New epstein frame for core loss measurements at high frequencies and high flux densities," in 2008 IEEE Industry Applications Society Annual Meeting, pp. 1–6, 2008.
- <span id="page-50-9"></span>[10] J. Muhlethaler, J. Biela, J. W. Kolar, and A. Ecklebe, "Improved core-loss calculation for magnetic components employed in power electronic systems," IEEE Transactions on Power Electronics, vol. 27, no. 2, pp. 964–973, 2012.
- <span id="page-50-10"></span>[11] W. A. Roshen, "A practical, accurate and very general core loss model for nonsinusoidal waveforms," IEEE Transactions on Power Electronics, vol. 22, no. 1, pp. 30–40, 2007.
- <span id="page-50-11"></span>[12] I. Villar, U. Viscarret, I. Etxeberria-Otadui, and A. Rufer, "Global loss evaluation methods for nonsinusoidally fed medium-frequency power transformers," IEEE Transactions on Industrial Electronics, vol. 56, no. 10, pp. 4132–4140, 2009.
- <span id="page-50-12"></span>[13] C. R. Sullivan, J. H. Harris, and E. Herbert, "Core loss predictions for general pwm waveforms from a simplified set of measured data," in 2010 Twenty-Fifth

Annual IEEE Applied Power Electronics Conference and Exposition (APEC), pp. 1048–1055, 2010.

- <span id="page-51-0"></span>[14] K. Venkatachalam, C. Sullivan, T. Abdallah, and H. Tacca, "Accurate prediction of ferrite core loss with nonsinusoidal waveforms using only steinmetz parameters," in 2002 IEEE Workshop on Computers in Power Electronics, 2002. Proceedings., pp. 36–41, 2002.
- <span id="page-51-1"></span>[15] W. G. H. y. W.H.Whölfle, *High Frequency Effects in the Windings*, pp. 159– 187. Transformers and Inductors for Power Electronics. Theory, Design and Apllications., Wiley, 2013.
- <span id="page-51-2"></span>[16] P. L. Dowell, "Effects of eddy currents in transformer windings," Proc. Inst. Elect. Eng, vol. 113, no. 8, pp. 1387–1394, 1966.
- <span id="page-51-3"></span>[17] A. Reatti and M. Kazimierczuk, "Comparison of various methods for calculating the ac resistance of inductors," IEEE Transactions on Magnetics, vol. 38, no. 3, pp. 1512–1518, 2002.
- <span id="page-51-4"></span>[18] N. K. M. Kazimierczuk, "Inductor winding loss owing to skin and proximity effects including harmonics in non-isolated pulse-width modulated dc–dc converters operating in continuous conduction mode," vol. 3, p. 989–1000, 2010.
- <span id="page-51-5"></span>[19] "Mnzn ferrite material - national energy technology laboratory."
- <span id="page-51-6"></span>[20] E. Stenglein, B. Kohlhepp, D. Kübrich, M. Albach, and T. Dürbaum, "Ganhalf-bridge for core loss measurements under rectangular ac voltage and dc bias of the magnetic flux density," IEEE Transactions on Instrumentation and Measurement, vol. 69, no. 9, pp. 6312–6321, 2020.